Должность: Ректор<br>Должность: Ректор 2003 00:22 15:05:7 Министерство науки и высшего образования Российской Федерации Федеральное государственное бюджетное образовательное учреждение высшего образования «Российский государственный университет им. А.Н. Косыгина 8df276ee93e17c18e7bee9e7cad2d0ed9ab82473(Технологии. Дизайн. Искусство)» Документ подписан простой электронной подписью Информация о владельце: ФИО: Белгородский Валерий Савельевич Дата подписания: 22.09.2023 15:05:34 Уникальный программный ключ:

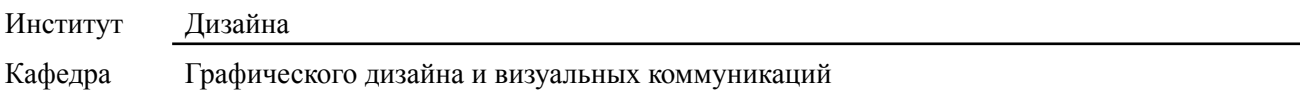

### **РАБОЧАЯ ПРОГРАММА УЧЕБНОЙ ДИСЦИПЛИНЫ**

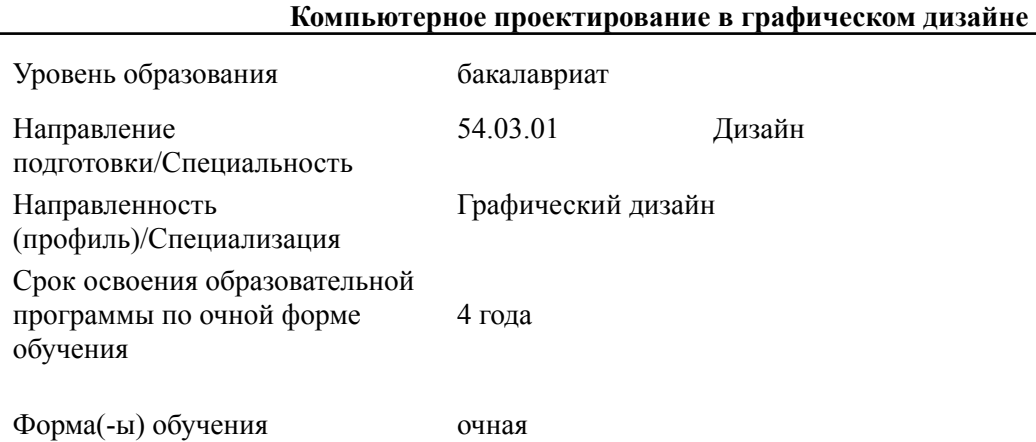

Рабочая программа учебной дисциплины «Компьютерное проектирование в графическом дизайне**»** основной профессиональной образовательной программы высшего образования, рассмотрена и одобрена на заседании кафедры, протокол № 7 от 16.02.2023 г.

Разработчик(и) рабочей программы учебной дисциплины:

Доцент А. Ю. Манцевич

Заведующий кафедрой: А. Г. Пушкарёв

### **1. ОБЩИЕ СВЕДЕНИЯ**

Учебная дисциплина «Компьютерное проектирование в графическом дизайне» изучается с четвёртого по седьмой семестр.

1.1. Форма промежуточной аттестации:

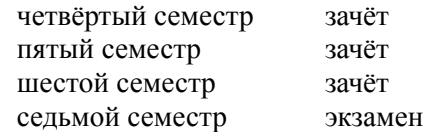

1.2. Место учебной дисциплины в структуре ОПОП

Учебная дисциплина «Компьютерное проектирование в графическом дизайне» относится к обязательной части. Изучение дисциплины опирается на результаты освоения образовательной программы предыдущего уровня. Основой для освоения дисциплины являются результаты обучения по предшествующим дисциплинам и практикам:

- − Основы композиции;
- − Пропедевтика,
- − Проектирование графической продукции.

Результаты освоения учебной дисциплины в дальнейшем будут использованы при изучении дисциплин:

- − Проектирование графической продукции;
- − Концепции в графическом дизайне;
- − Макетирование;
- − Портфолио и презентация.

и прохождении производственной практики и выполнении выпускной квалификационной работы.

### **2. ЦЕЛИ И ПЛАНИРУЕМЫЕ РЕЗУЛЬТАТЫ ОБУЧЕНИЯ ПО ДИСЦИПЛИНЕ**

Целями изучения дисциплины «Компьютерное проектирование в графическом дизайне» являются:

изучение понятий компьютерной графики, её видов, технико-технологических возможностей в графическом дизайне; изучение методов и способов работы для решения проектных задач, методов компьютерного проектирования графической продукции;

− формирование навыков компьютерного проектирования к решению задач профессиональной направленности и практического их использования в дальнейшей профессиональной деятельности;

− формирование у обучающихся компетенций, установленных образовательной программой в соответствии с ФГОС ВО по данной дисциплине;

Результатом обучения по учебной дисциплине является овладение обучающимися знаниями, умениями, навыками и опытом деятельности, характеризующими процесс формирования компетенций и обеспечивающими достижение планируемых результатов освоения учебной дисциплины.

2.1. Формируемые компетенции, индикаторы достижения компетенций, соотнесённые с планируемыми результатами обучения по дисциплине «Компьютерное проектирование в графическом дизайне»:

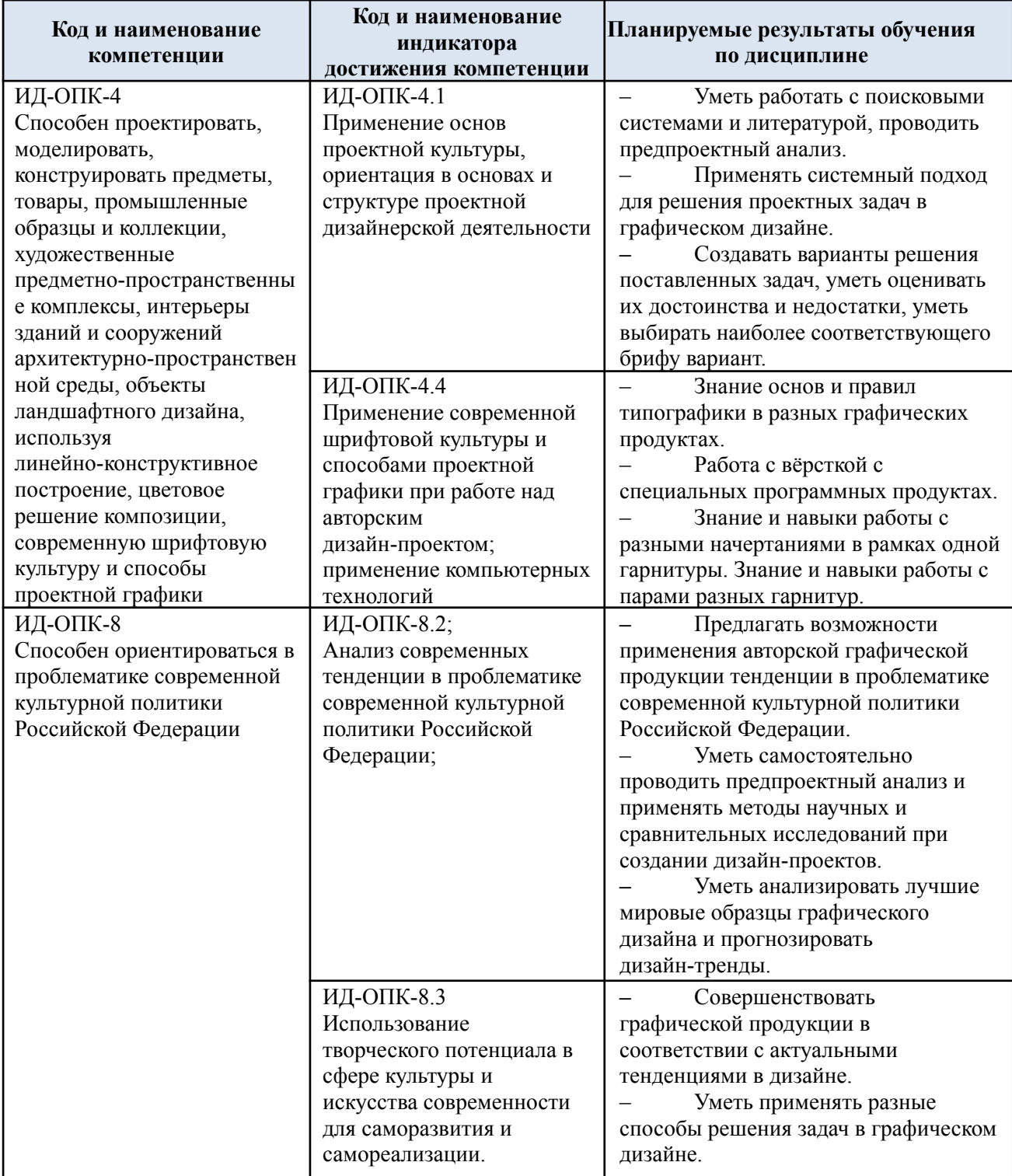

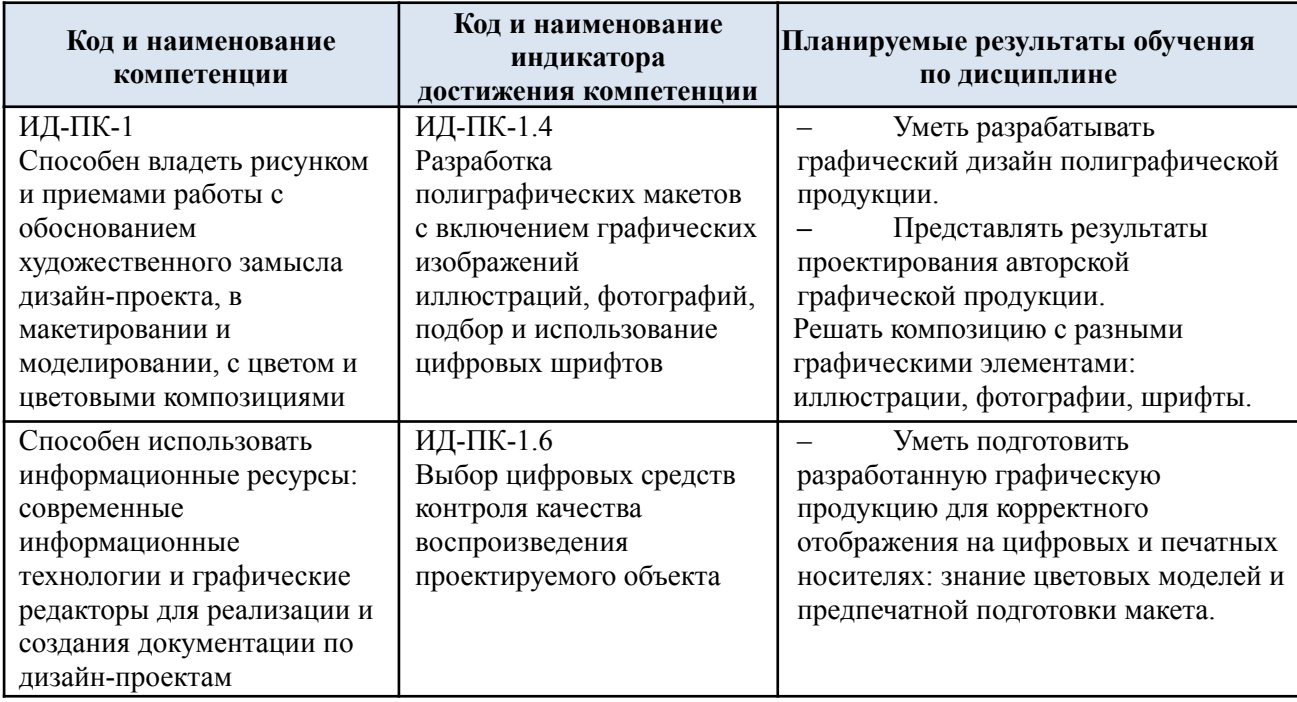

#### СТРУКТУРА И СОДЕРЖАНИЕ УЧЕБНОЙ ДИСЦИПЛИНЫ  $3.$

Общая трудоёмкость учебной дисциплины по учебному плану составляет:

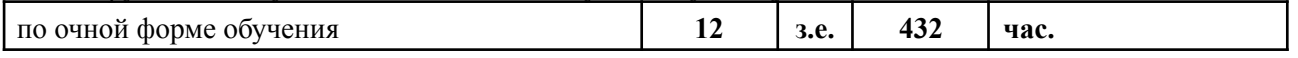

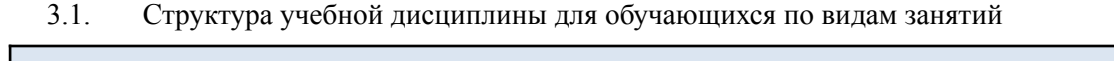

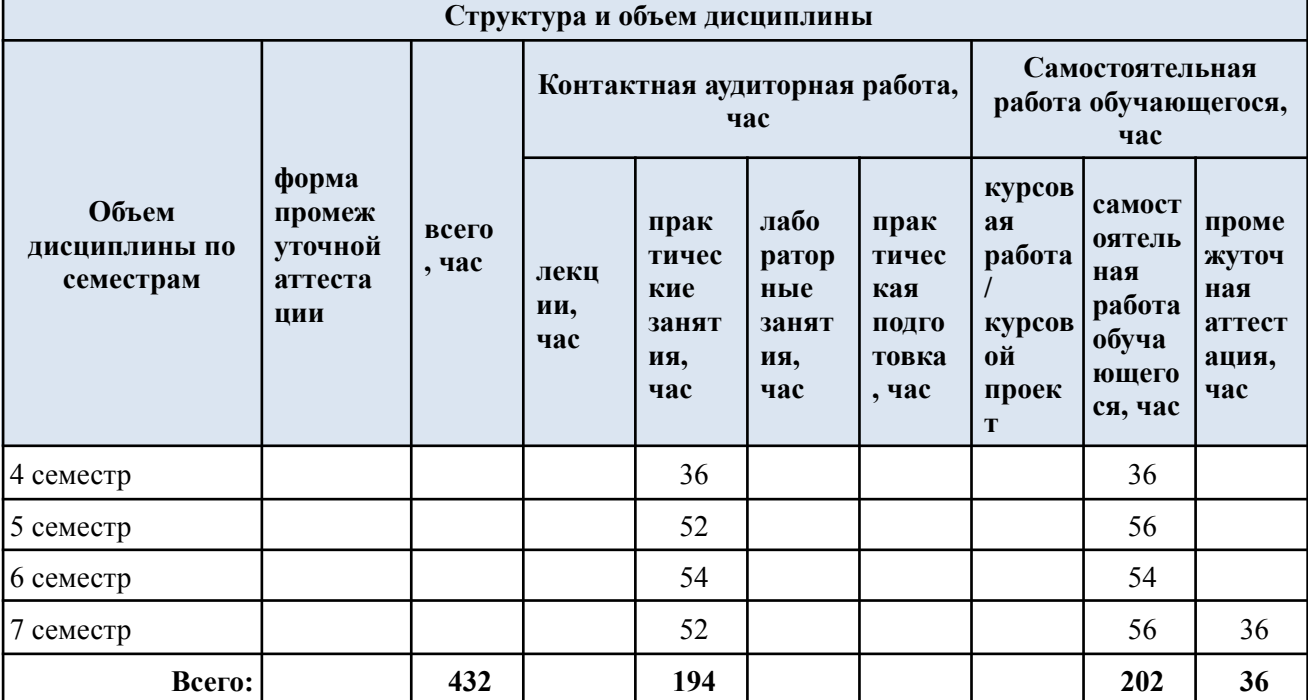

 $3.2.$ Структура учебной дисциплины для обучающихся по разделам и темам дисциплины:

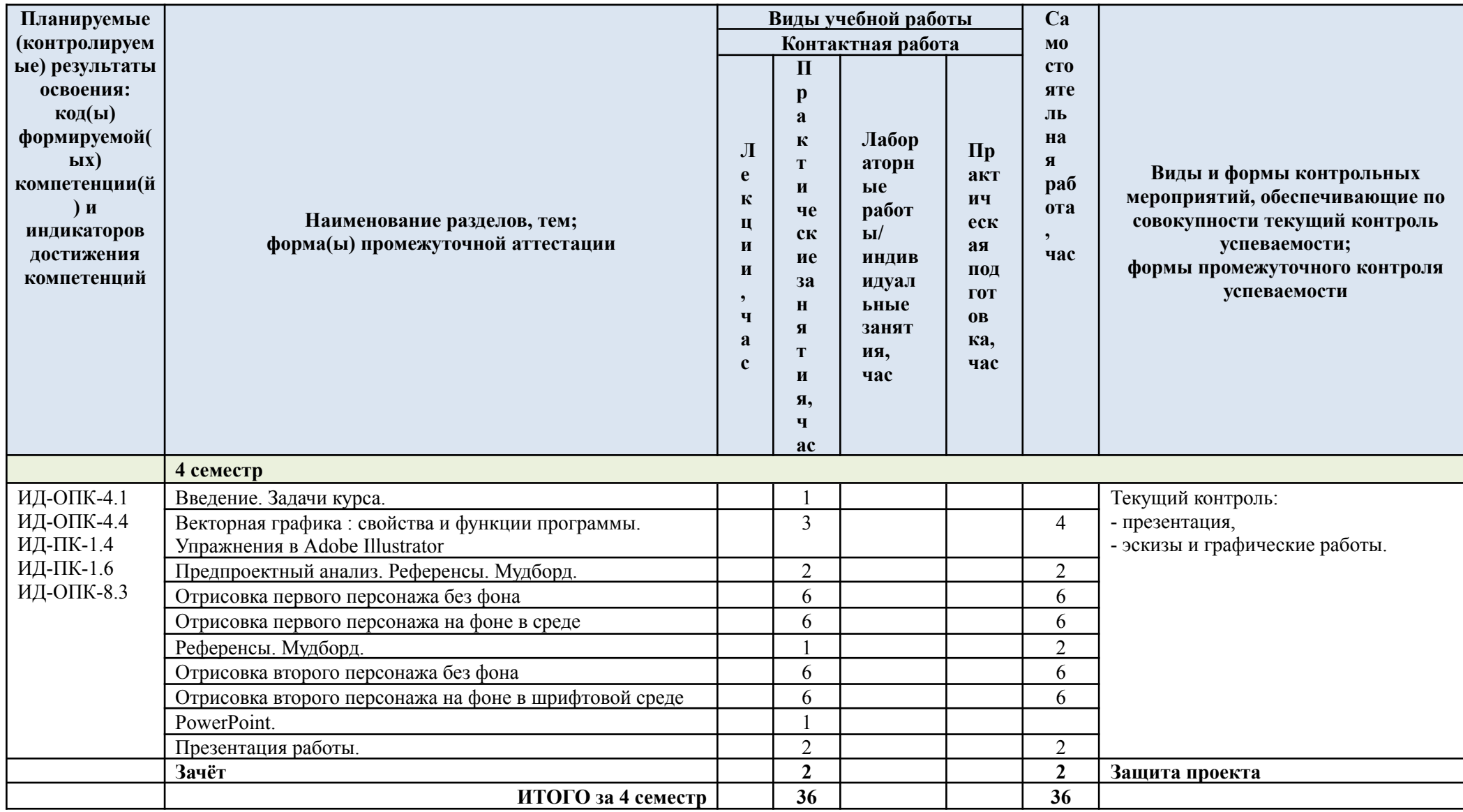

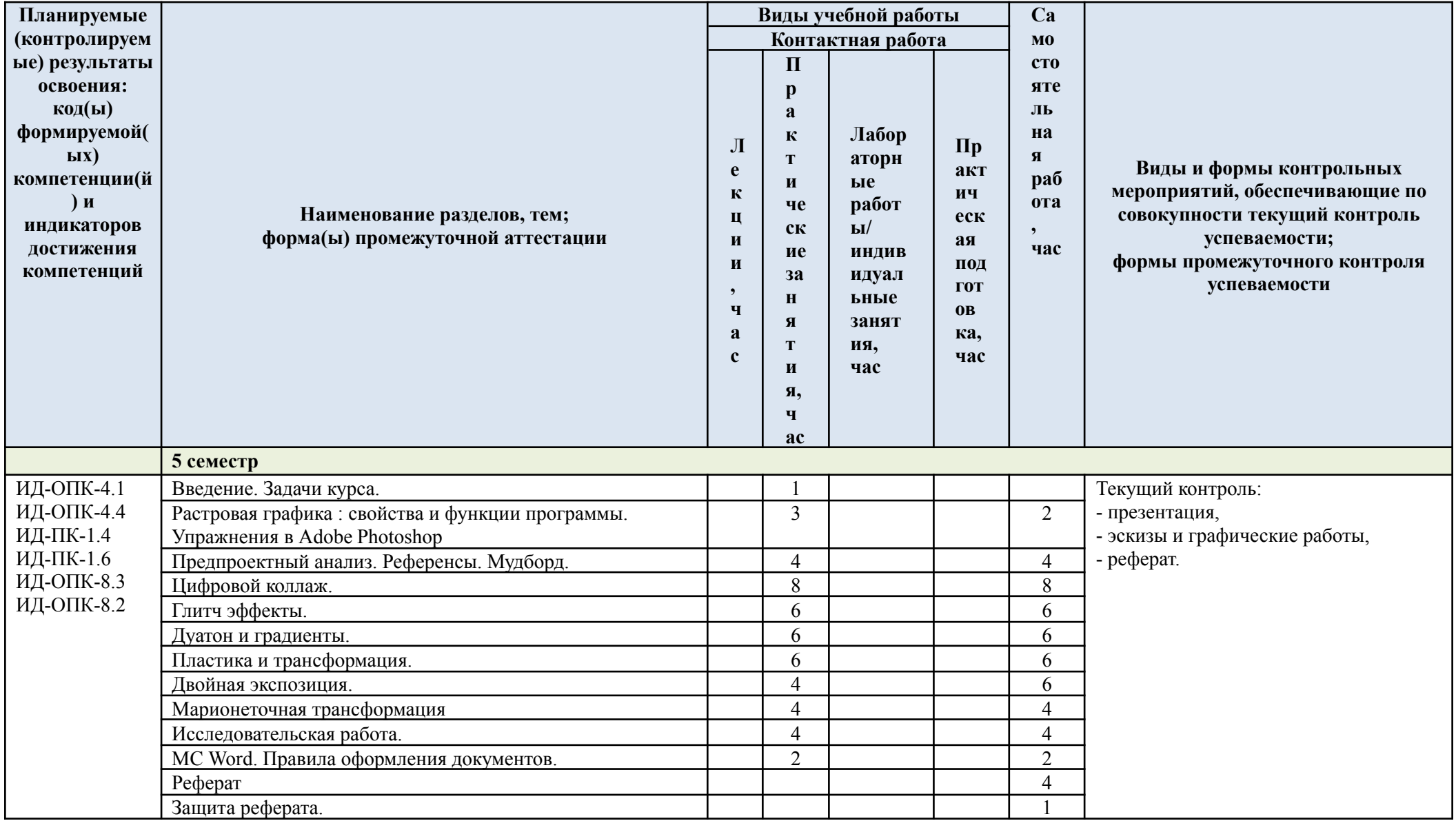

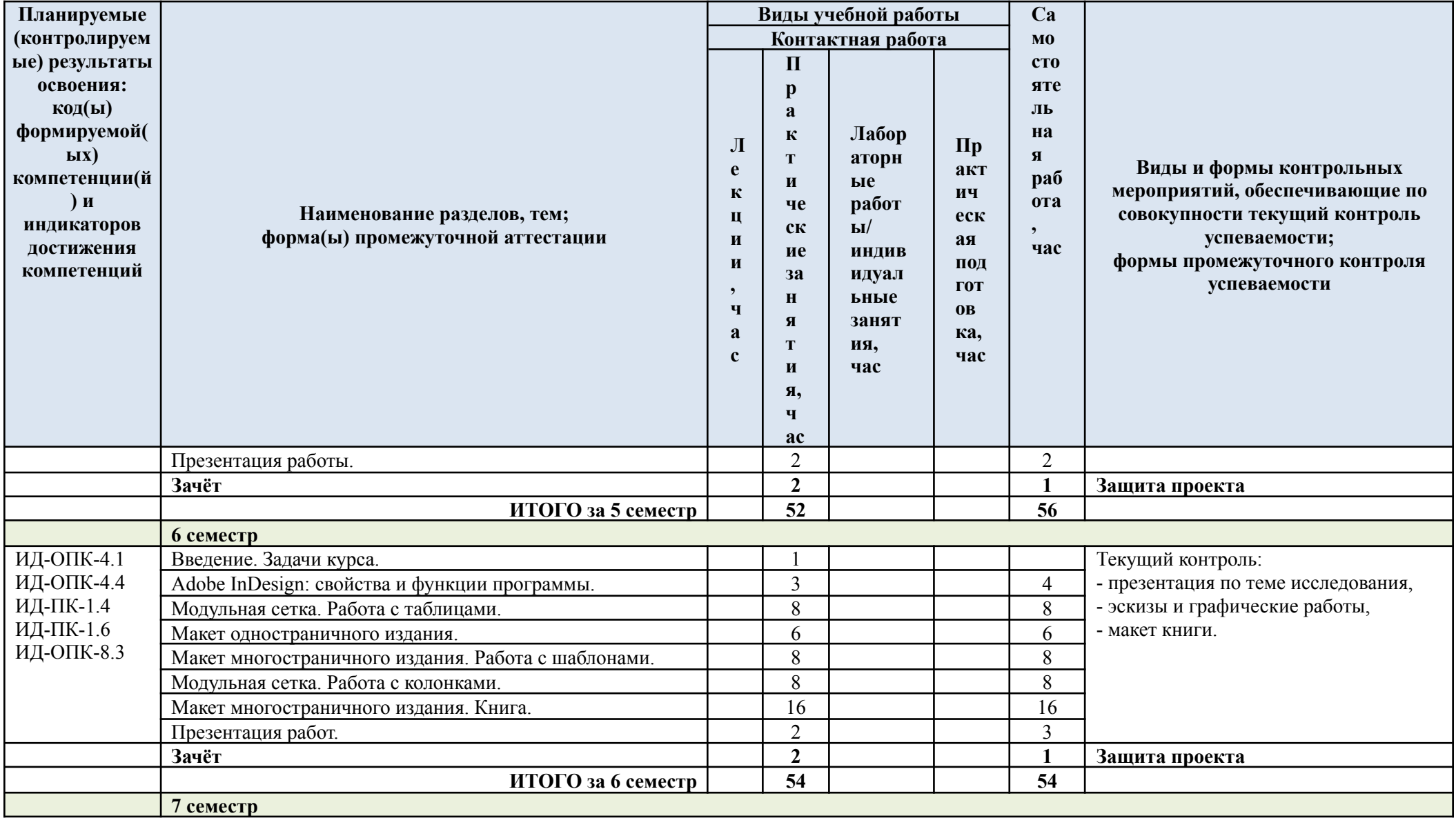

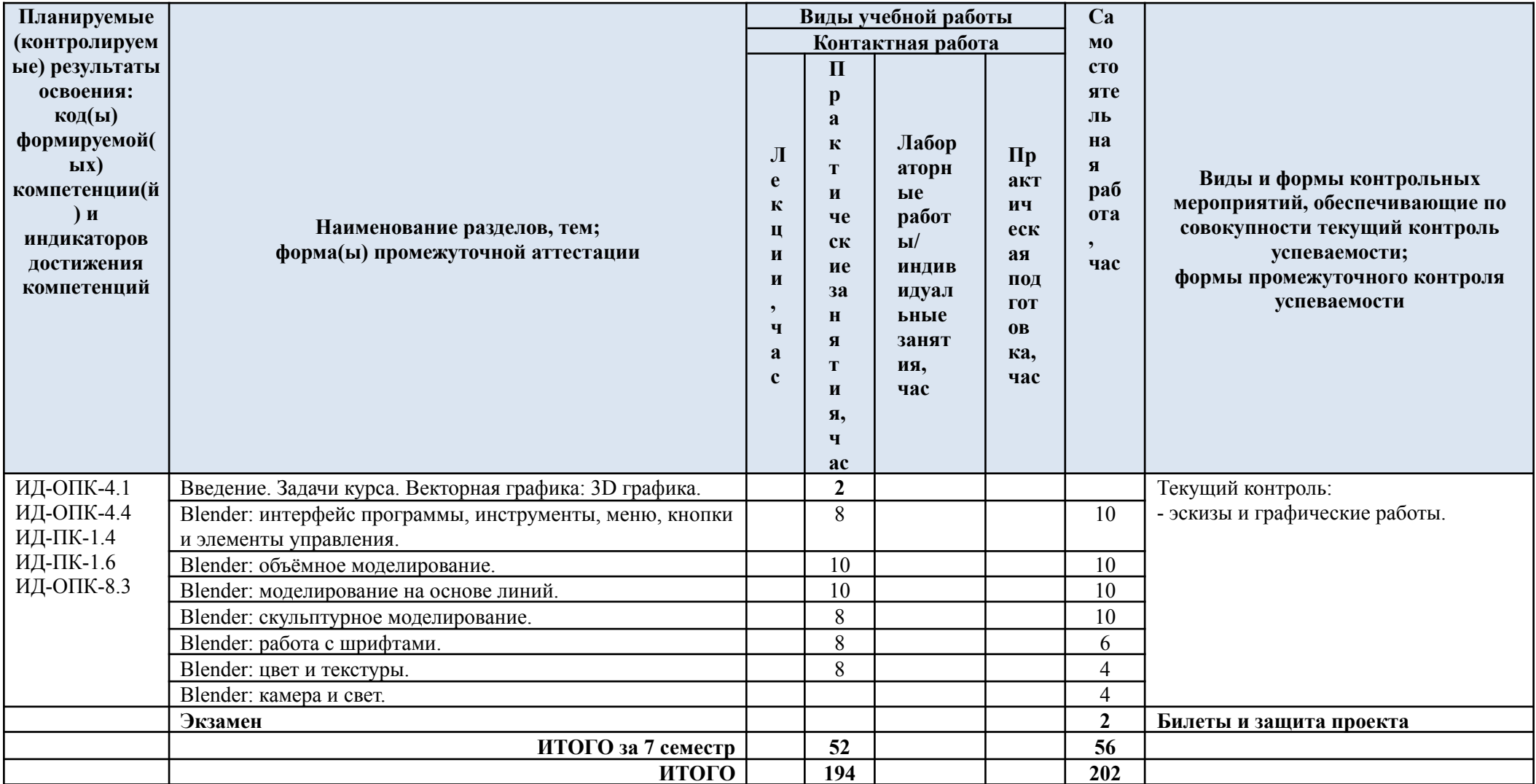

| $N_2$    | Наименование раздела и темы                                                                | Содержание раздела (темы)                                                                                                    |
|----------|--------------------------------------------------------------------------------------------|----------------------------------------------------------------------------------------------------|
| $\Pi\Pi$ | дисциплины                                                                                 |                                                                                                    |
|          | 4 семестр                                                                                  |                                                                                                    |
| 1.       | Введение. Задачи курса.                                                                    | Цели и задачи курса. Темы работ и календарный план их<br>выполнения. Методические материалы и пособия по<br>выполнению работ курса.                                                                                                    |
| 2.       | Векторная графика: свойства и<br>функции программы. Упражнения<br>в Adobe Illustrator      | Вводная лекция по особенностям компьютерной графики и<br>векторной графики в частности. Интерфейс и возможности<br>программы Adobe Illustrator.                                                                                                    |
| 3.       | Предпроектный анализ.<br>Референсы. Мудборд.                                               | Предпроектный анализ по теме курса - исследовательский<br>раздел и анализ трендов современного графического<br>дизайна. Работа с референсами и метод аналогии в<br>графическом дизайне. Мудборд - визуальная концепция<br>проекта.                                                                 |
| 4.       | Отрисовка первого персонажа без<br>фона                                                    | Схема фигуры человека и способы её стилизации.                                                                                                    |
| 5.       | Отрисовка первого персонажа на<br>фоне в среде                                             | Стилистическое единство элементов среды и персонажа.<br>Сохранение выбранной визуальной концепции.                                                                                                    |
| 6.       | Референсы. Мудборд.                                                                        | Работа с референсами и метод аналогии в графическом<br>дизайне. Мудборд - визуальная концепция проекта.                                                                                                    |
| 7.       | Отрисовка второго персонажа без<br>фона                                                    | Схема фигуры человека и способы её стилизации.                                                                                                    |
| 8.       | Отрисовка второго персонажа на<br>фоне в шрифтовой среде                                   | Стилистическое единство элементов среды и персонажа.<br>Сохранение выбранной визуальной концепции.                                                                                                    |
| 9.       | PowerPoint.                                                                                | Навыки работы в программе PowerPoint: композиция<br>слайдов и презентации. Типографика и работа со<br>шрифтами.                                                                                                    |
| 10.      | Презентация работы.                                                                        | Структура доклада. Структура презентации: варианты<br>представления текстовой и графической частей.                                                                                                    |
|          | 5 семестр                                                                                  |                                                                                                    |
| 11.      | Введение. Задачи курса.                                                                    | Цели и задачи курса. Темы работ и календарный план их<br>выполнения. Методические материалы и пособия по<br>выполнению работ курса.                                                                                                    |
| 12.      | Растровая графика: свойства и<br>функции программы. Упражнения<br><b>B</b> Adobe Photoshop | Вводная лекция по особенностям компьютерной графики и<br>растровой графики в частности. Интерфейс и возможности<br>программы Adobe Photoshop.                                                                                                    |
| 13.      | Предпроектный анализ.<br>Референсы. Мудборд.                                               | Предпроектный анализ по теме курса - исследовательский<br>раздел и анализ трендов современного графического<br>дизайна. Метод трансформации графических объектов и<br>образов в графическом дизайне. Метод фокального объекта<br>в графическом дизайне. Мудборд - визуальная концепция<br>проекта. |
| 14.      | Цифровой коллаж.                                                                           | Коллаж: историческая справка, техники и тренды коллажа<br>в современном графическом дизайне. Цифровой коллаж и<br>технологии создания в программе Adobe Photoshop.                                                                                                    |
| 15.      | Глитч эффекты.                                                                             | Глитч: понятие в современном графическом дизайне,<br>тренды и технологии создания в программе Adobe<br>Photoshop.                                                                                                    |
| 16.      | Дуатон и градиенты.                                                                        | Дуотон и градиенты: технологии и тренды в современном<br>графическом дизайне.                                                                                                    |
| 17.      | Пластика и трансформация.                                                                  | Пластика и трансформация: технологии создания и<br>образная составляющая визуальной концепции.                                                                                                    |

3.3. Краткое содержание учебной дисциплины

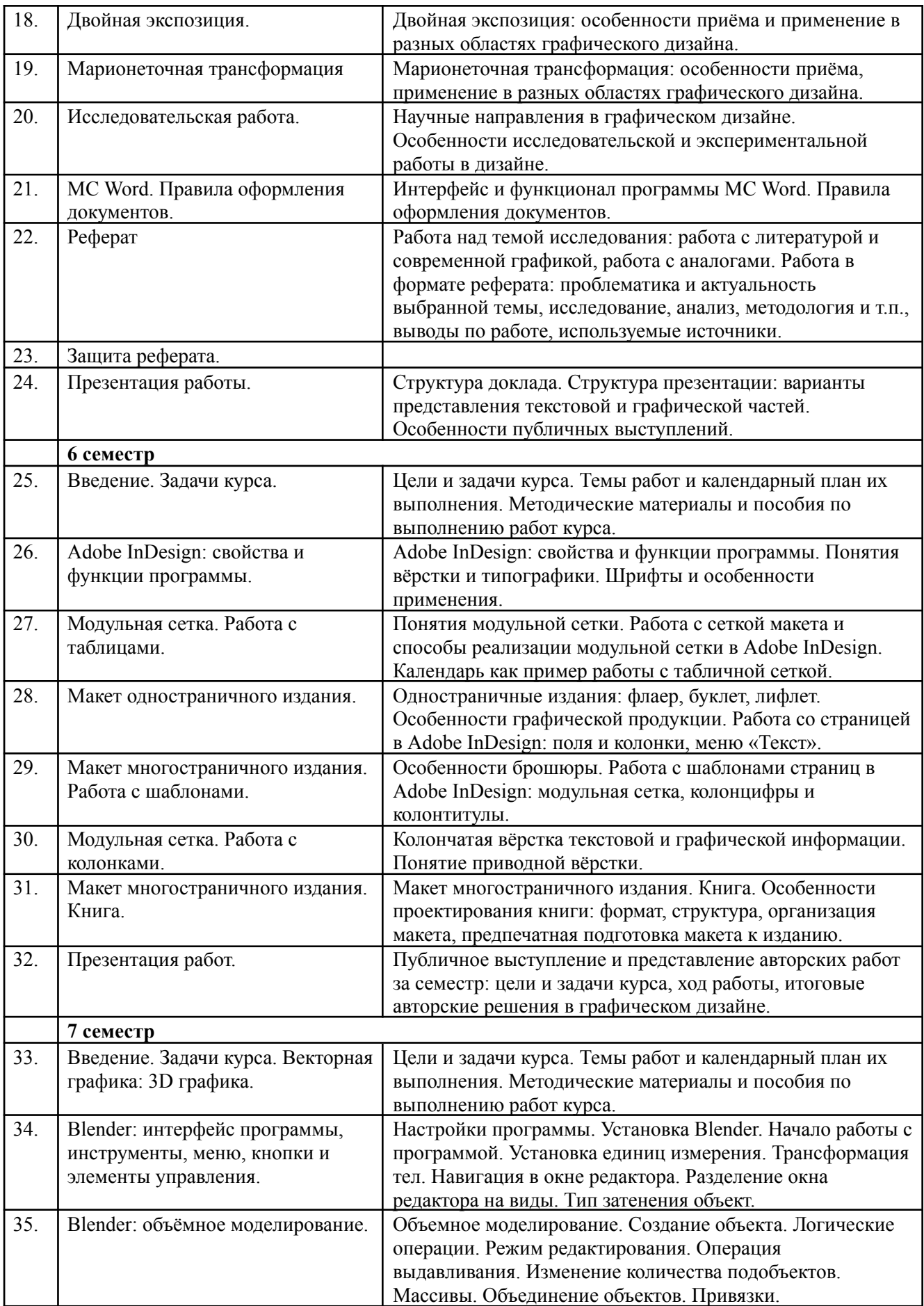

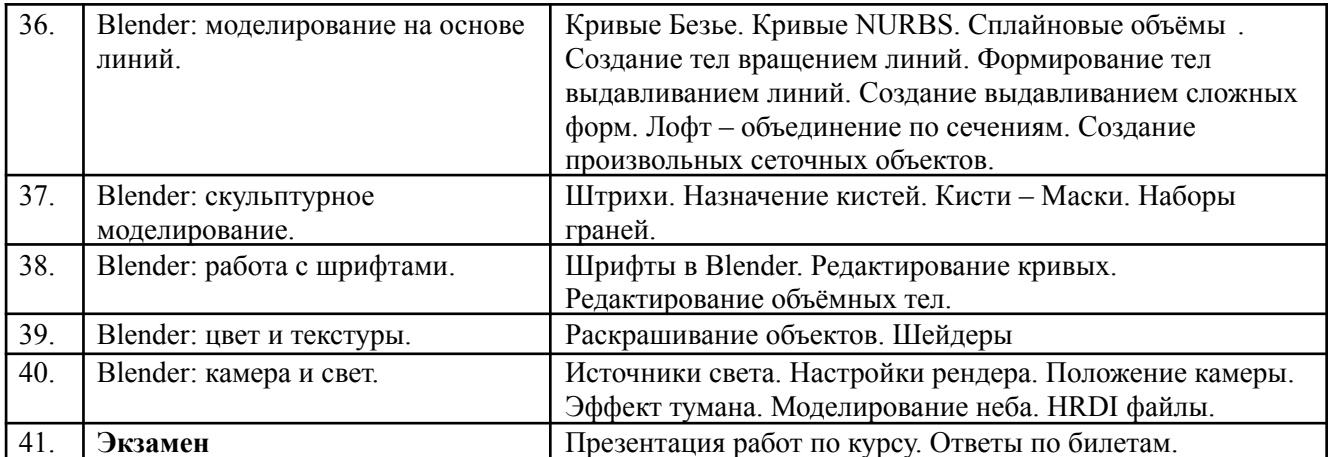

#### 3.4. Организация самостоятельной работы обучающихся

Самостоятельная работа студента – обязательная часть образовательного процесса, направленная на развитие готовности к профессиональному и личностному самообразованию, на проектирование дальнейшего образовательного маршрута и профессиональной карьеры.

Самостоятельная работа обучающихся по дисциплине организована как совокупность аудиторных и внеаудиторных занятий и работ, обеспечивающих успешное освоение дисциплины.

Аудиторная самостоятельная работа обучающихся по дисциплине выполняется на учебных занятиях под руководством преподавателя и по его заданию. Аудиторная самостоятельная работа обучающихся входит в общий объем времени, отведенного учебным планом на аудиторную работу, и регламентируется расписанием учебных занятий.

Внеаудиторная самостоятельная работа обучающихся – планируемая учебная, научно-исследовательская, практическая работа обучающихся, выполняемая во внеаудиторное время по заданию и при методическом руководстве преподавателя, но без его непосредственного участия, расписанием учебных занятий не регламентируется.

Внеаудиторная самостоятельная работа обучающихся включает в себя:

подготовку к практическим занятиям и зачетам;

- изучение учебных пособий;
- − изучение тем, не выносимых на практические занятия самостоятельно;
- изучение теоретического и практического материала;
- − выполнение домашних заданий;
- − подготовка к промежуточной аттестации в течение семестра;
- создание презентаций по изучаемым темам.

Самостоятельная работа обучающихся с участием преподавателя в форме иной контактной работы предусматривает групповую и (или) индивидуальную работу с обучающимися и включает в себя:

проведение индивидуальных и групповых консультаций по отдельным темам дисциплины;

− проведение консультаций перед зачетом с оценкой по необходимости;

консультации по организации самостоятельного изучения отдельных тем, базовых понятий учебной дисциплины профильного/родственного бакалавриата, которые формировали ОПК и ПК, в целях обеспечения преемственности образования.

Перечень тем, полностью или частично отнесенных на самостоятельное изучение с последующим контролем:

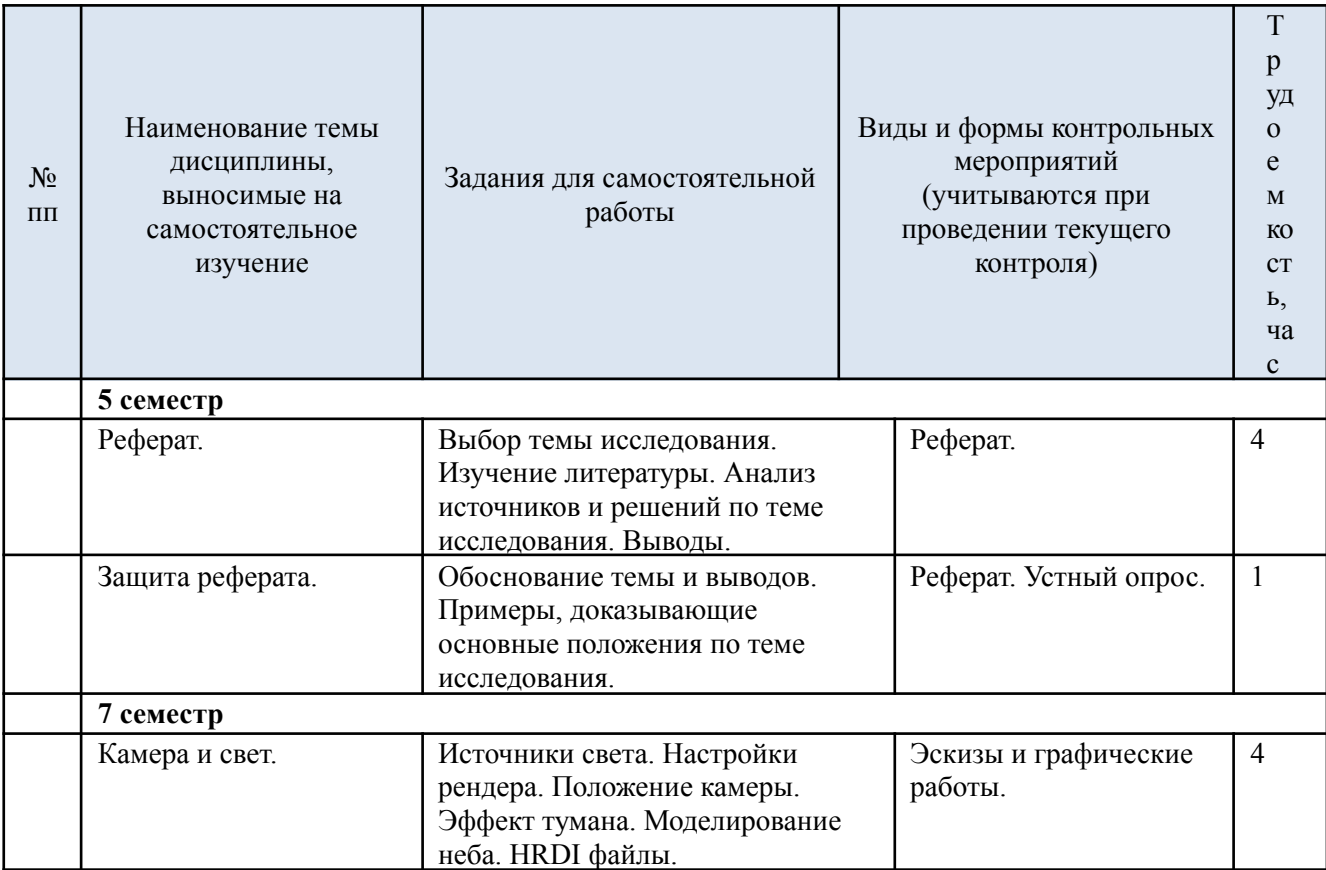

### **4. РЕЗУЛЬТАТЫ ОБУЧЕНИЯ ПО ДИСЦИПЛИНЕ, КРИТЕРИИ ОЦЕНКИ УРОВНЯ СФОРМИРОВАННОСТИ КОМПЕТЕНЦИЙ, СИСТЕМА И ШКАЛА ОЦЕНИВАНИЯ**

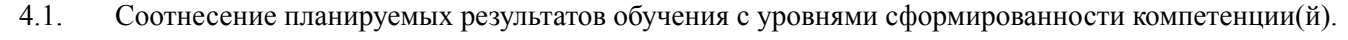

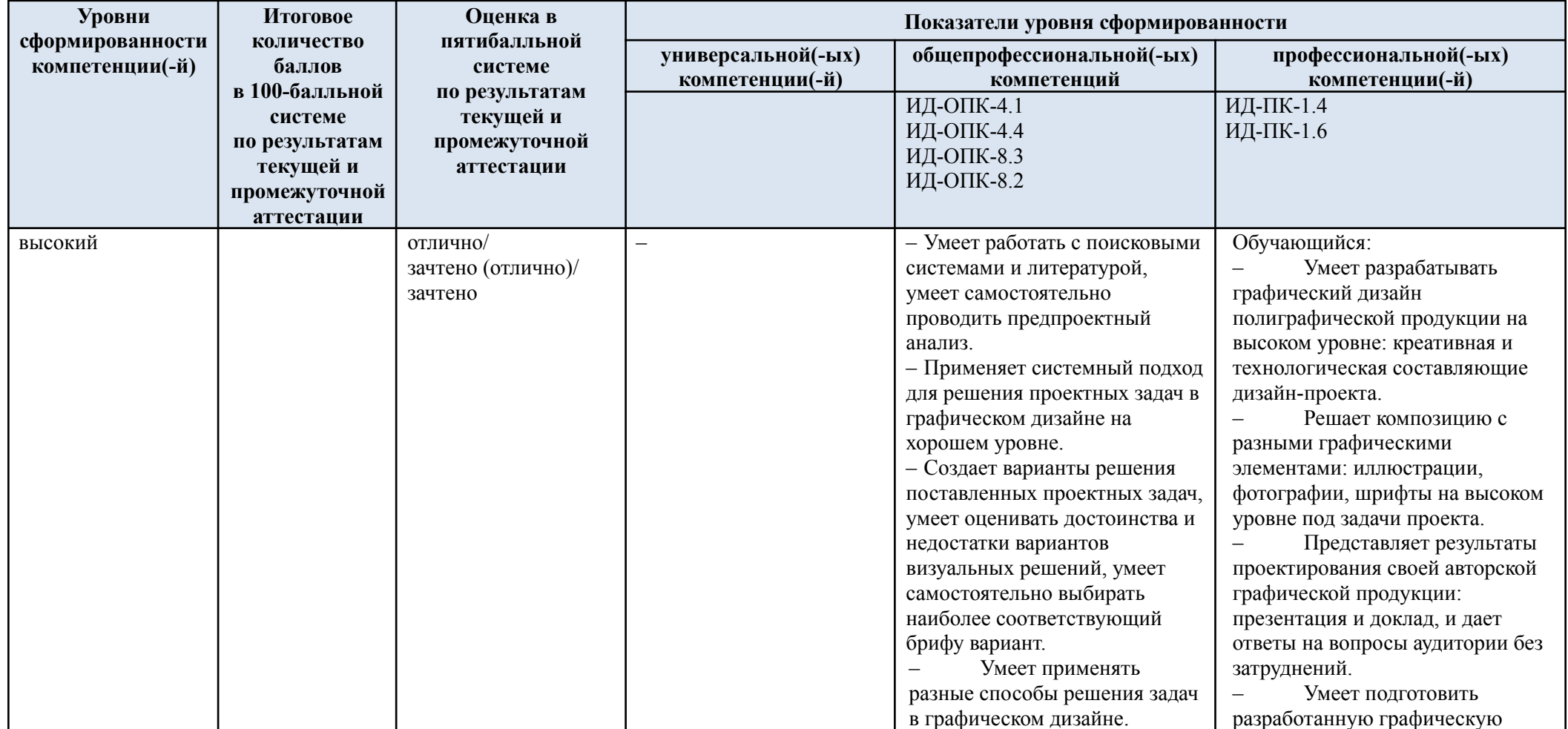

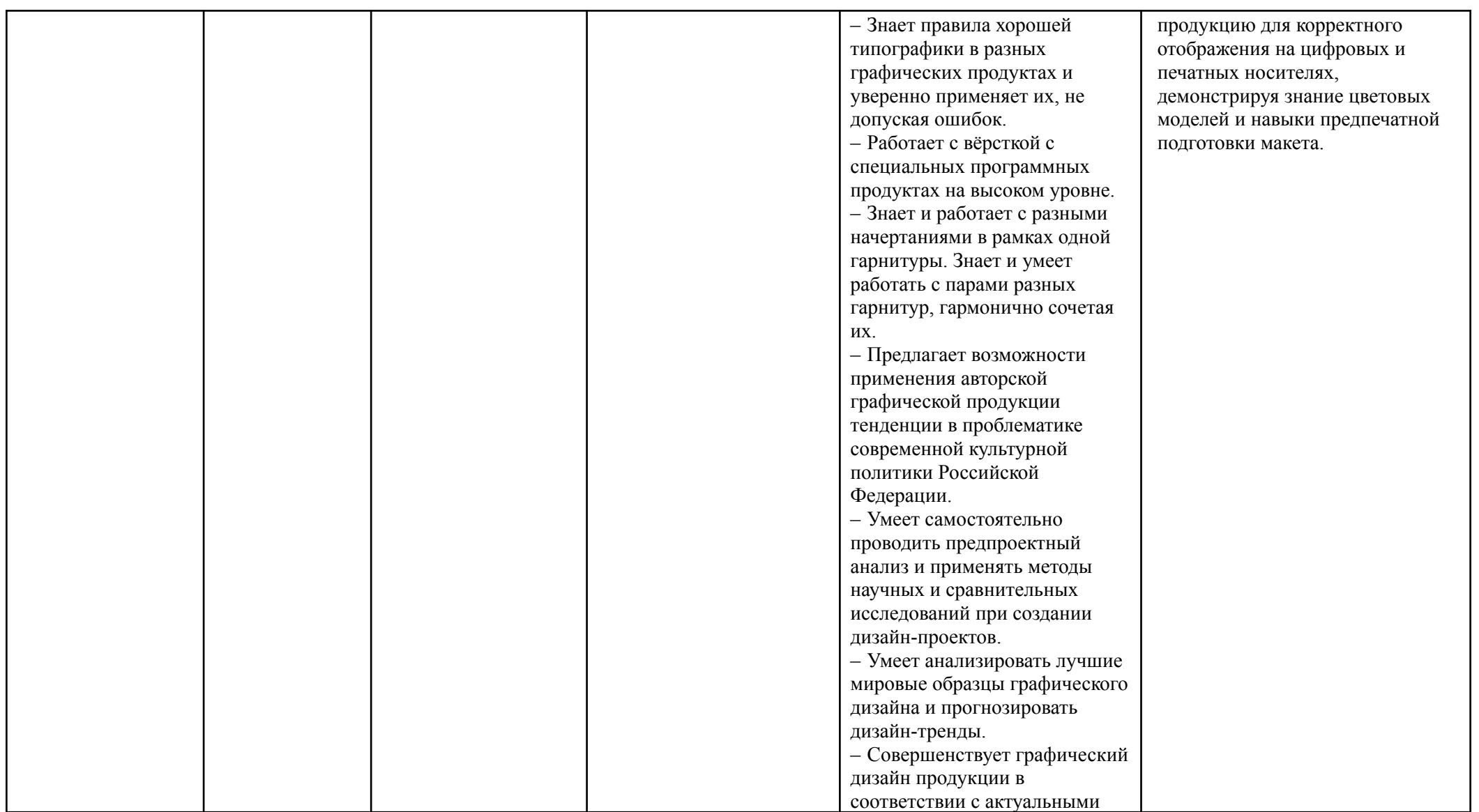

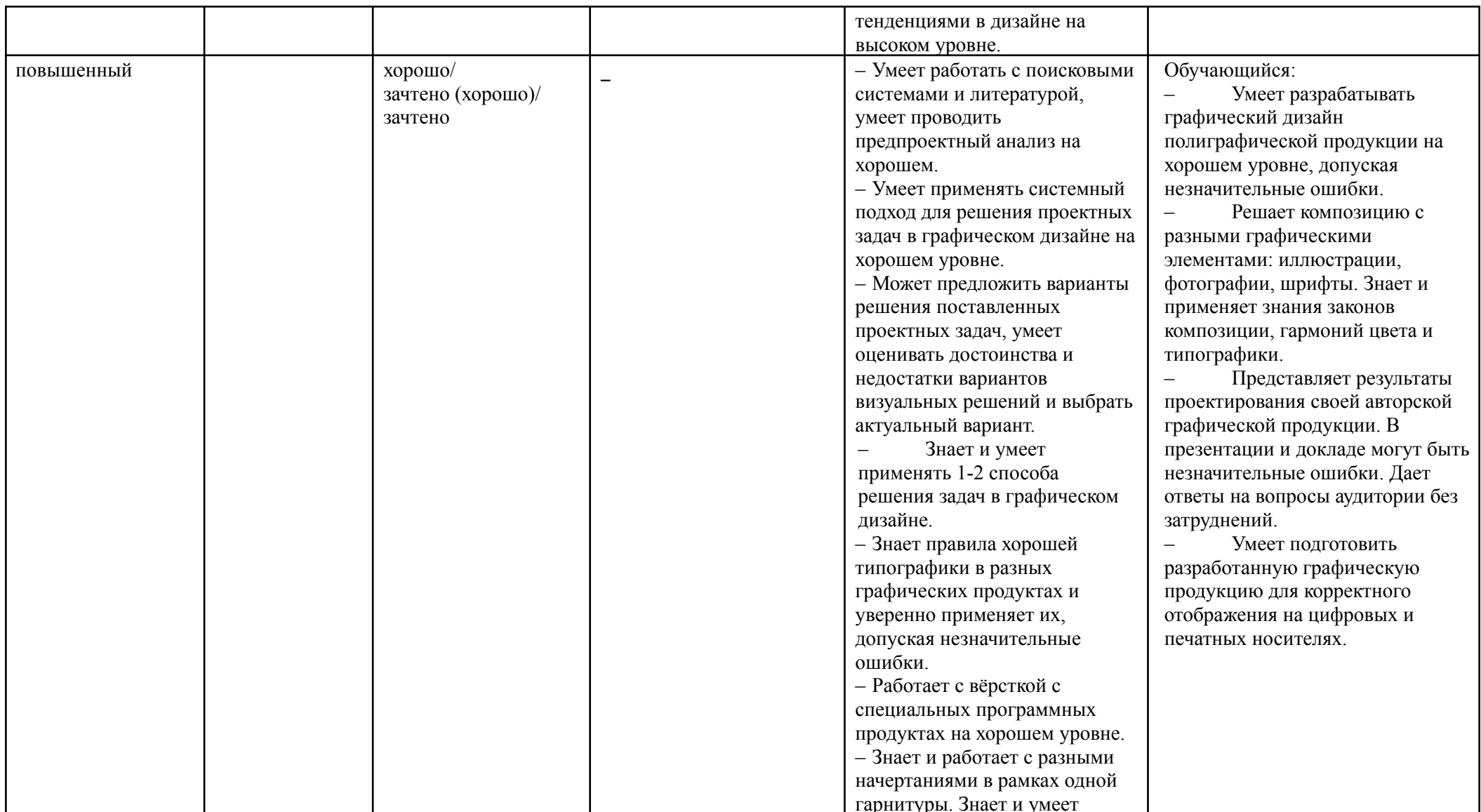

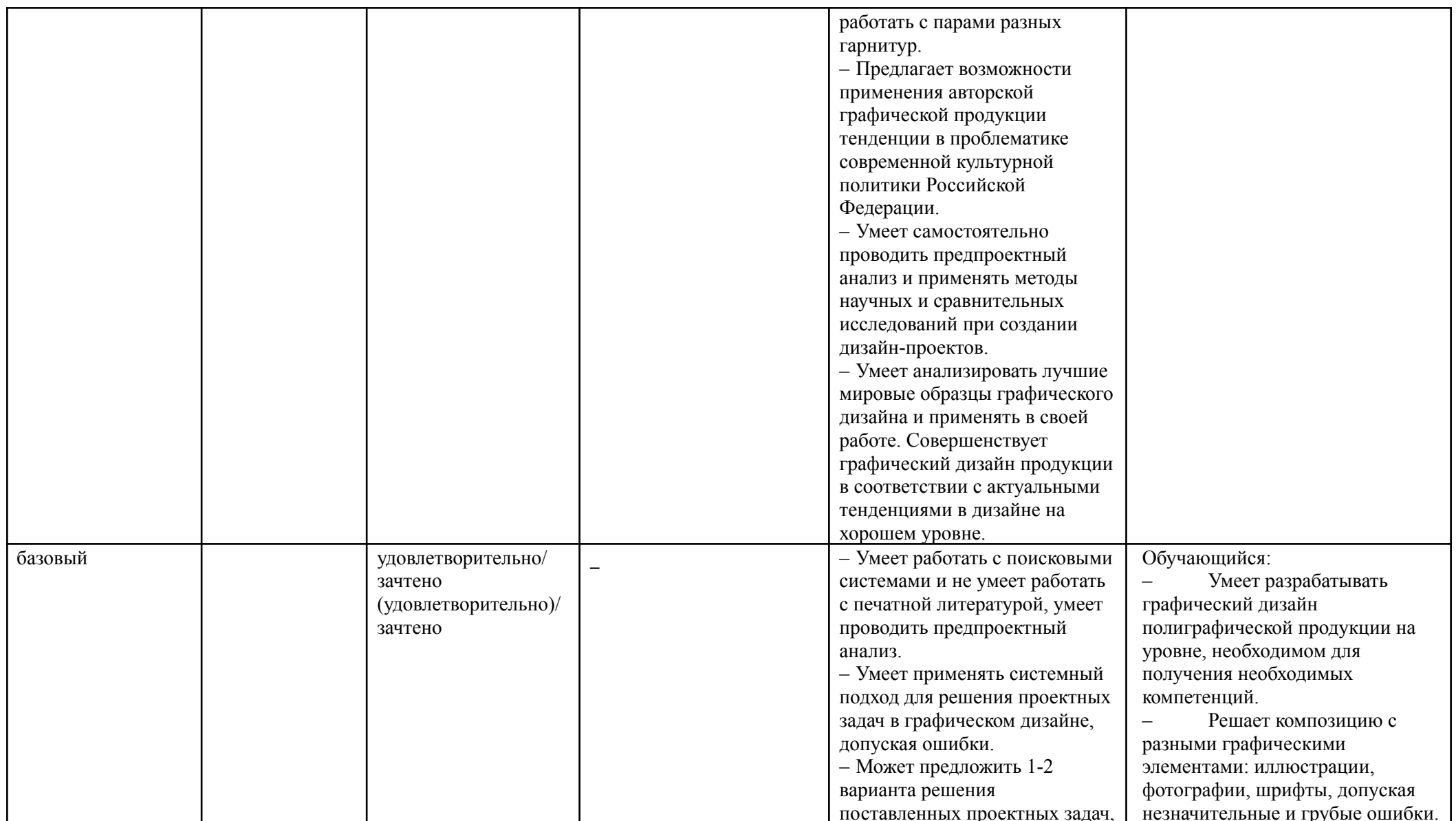

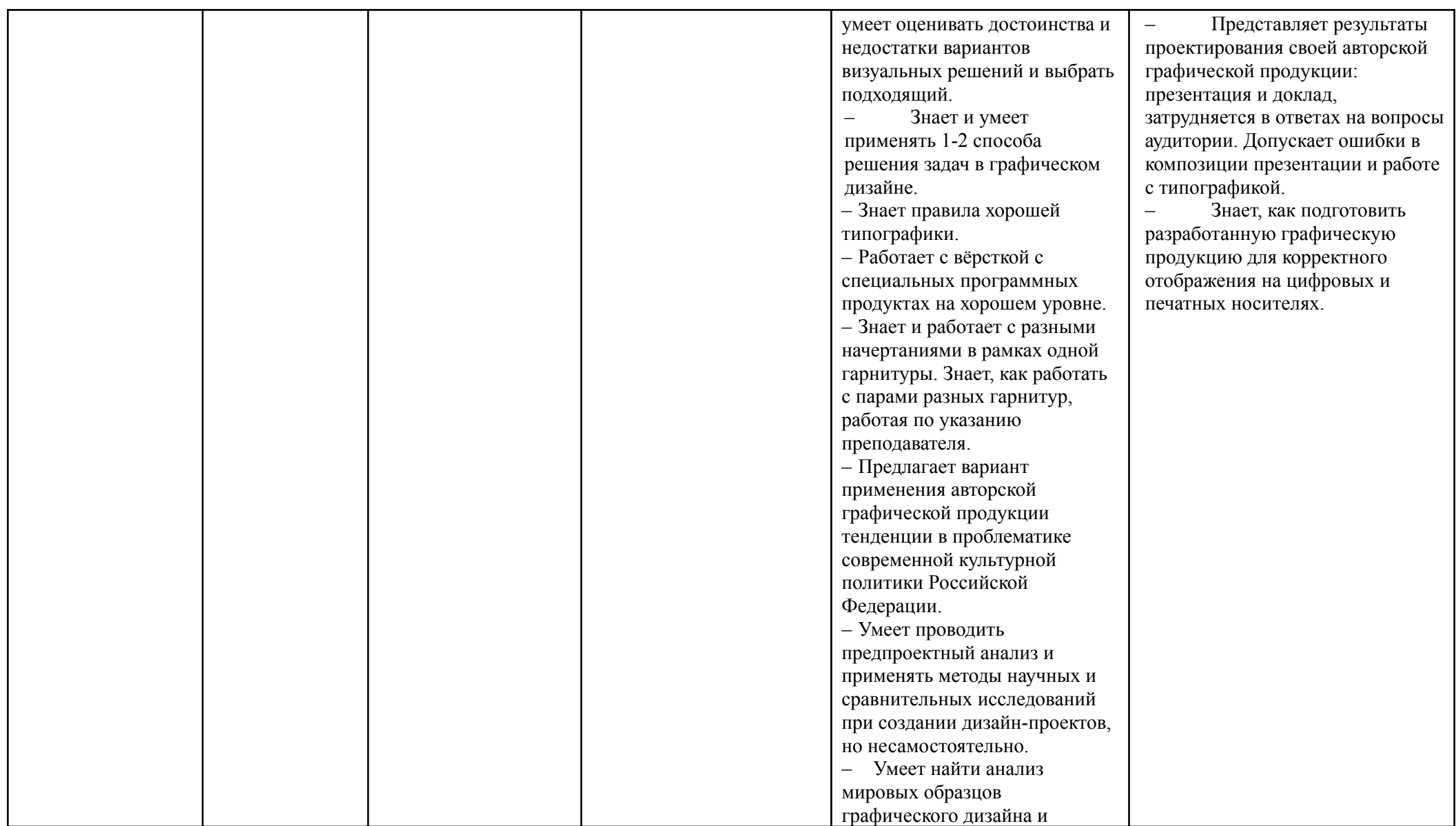

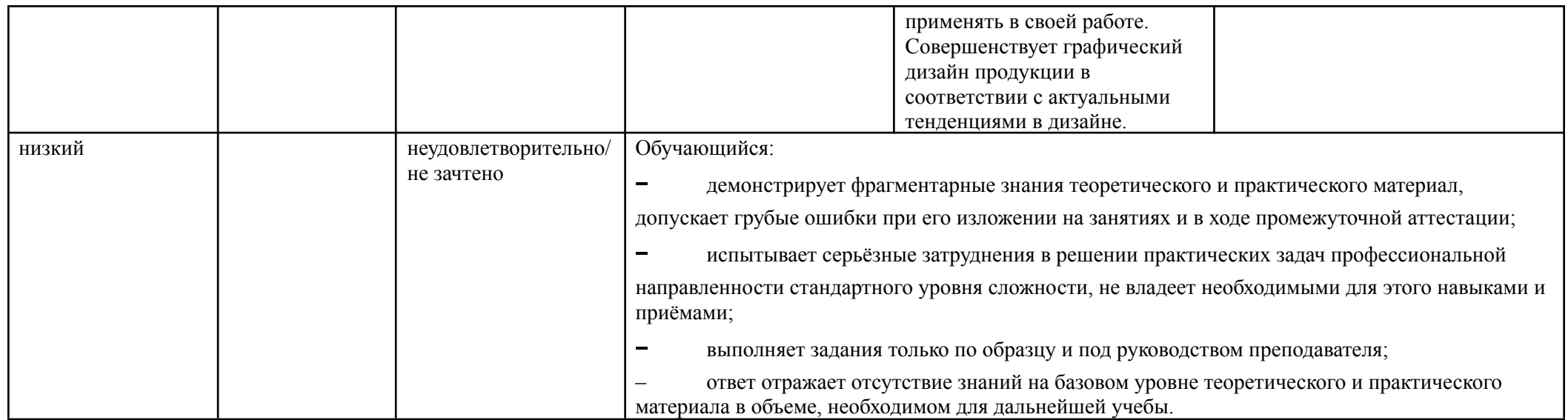

### **5. ОЦЕНОЧНЫЕ СРЕДСТВА ДЛЯ ТЕКУЩЕГО КОНТРОЛЯ УСПЕВАЕМОСТИ И ПРОМЕЖУТОЧНОЙ АТТЕСТАЦИИ, ВКЛЮЧАЯ САМОСТОЯТЕЛЬНУЮ РАБОТУ ОБУЧАЮЩИХСЯ**

При проведении контроля самостоятельной работы обучающихся, текущего контроля и промежуточной аттестации по учебной дисциплине «Компьютерное проектирование в графическом дизайне» проверяется уровень сформированности у обучающихся компетенций и запланированных результатов обучения по дисциплине, указанных в разделе 2 настоящей программы.

5.1. Формы текущего контроля успеваемости, примеры типовых заданий:

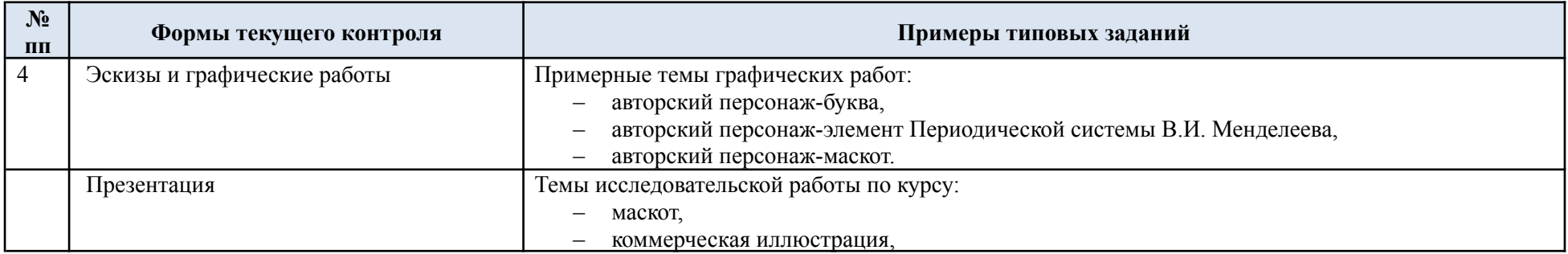

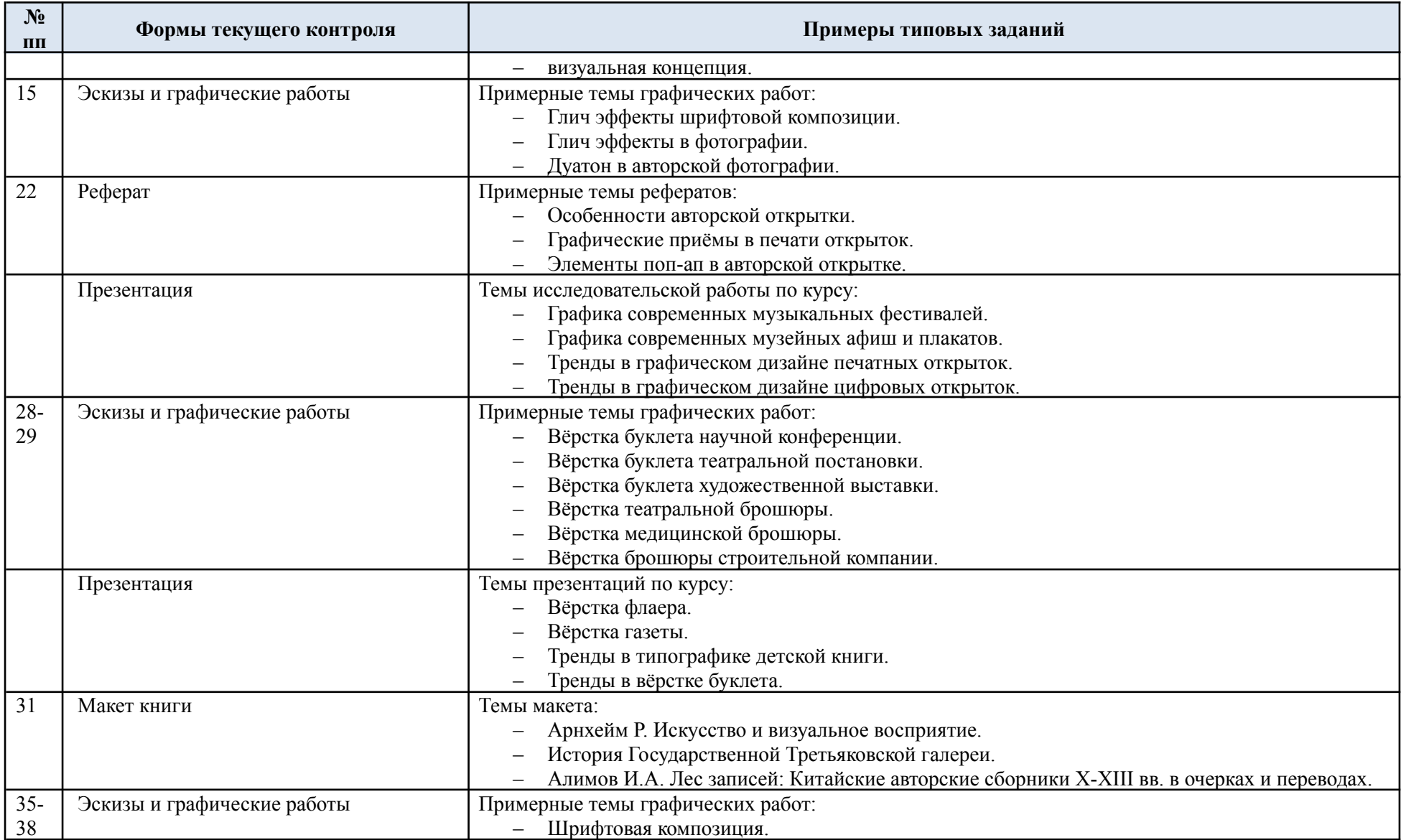

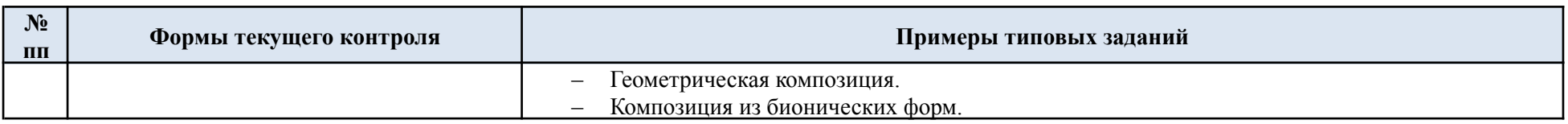

### 5.2. Критерии, шкалы оценивания текущего контроля успеваемости:

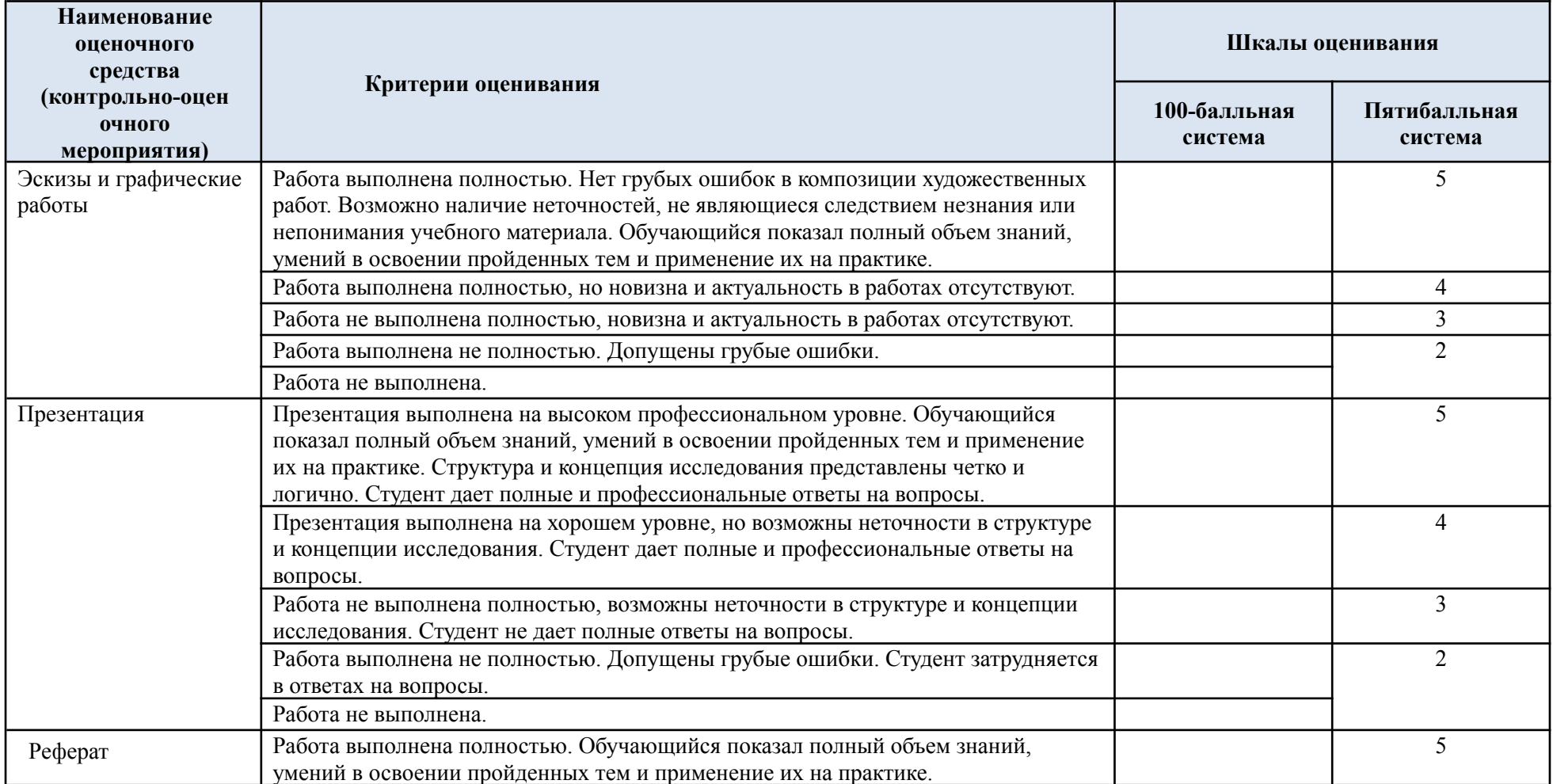

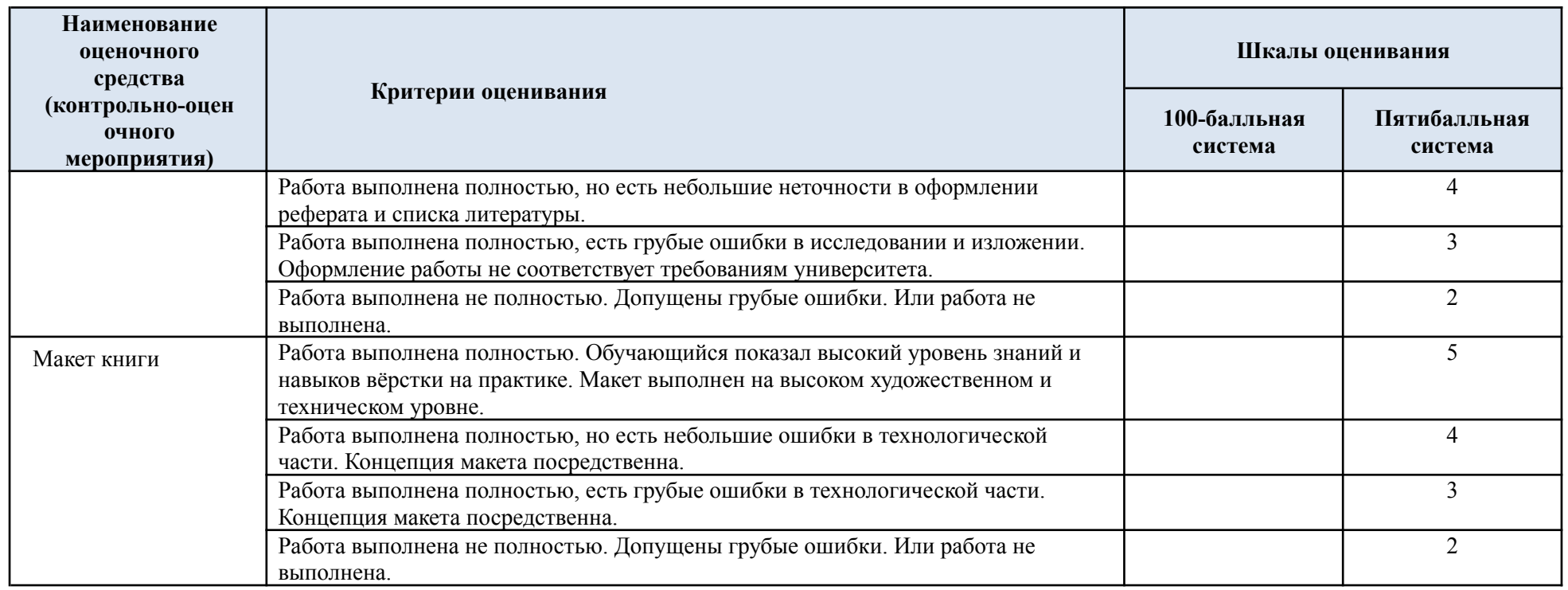

### 5.3. Промежуточная аттестация:

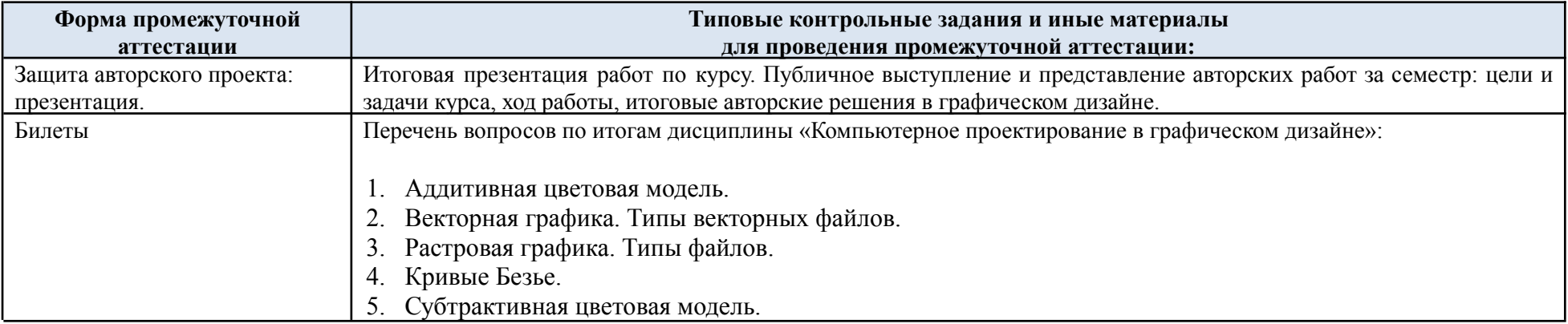

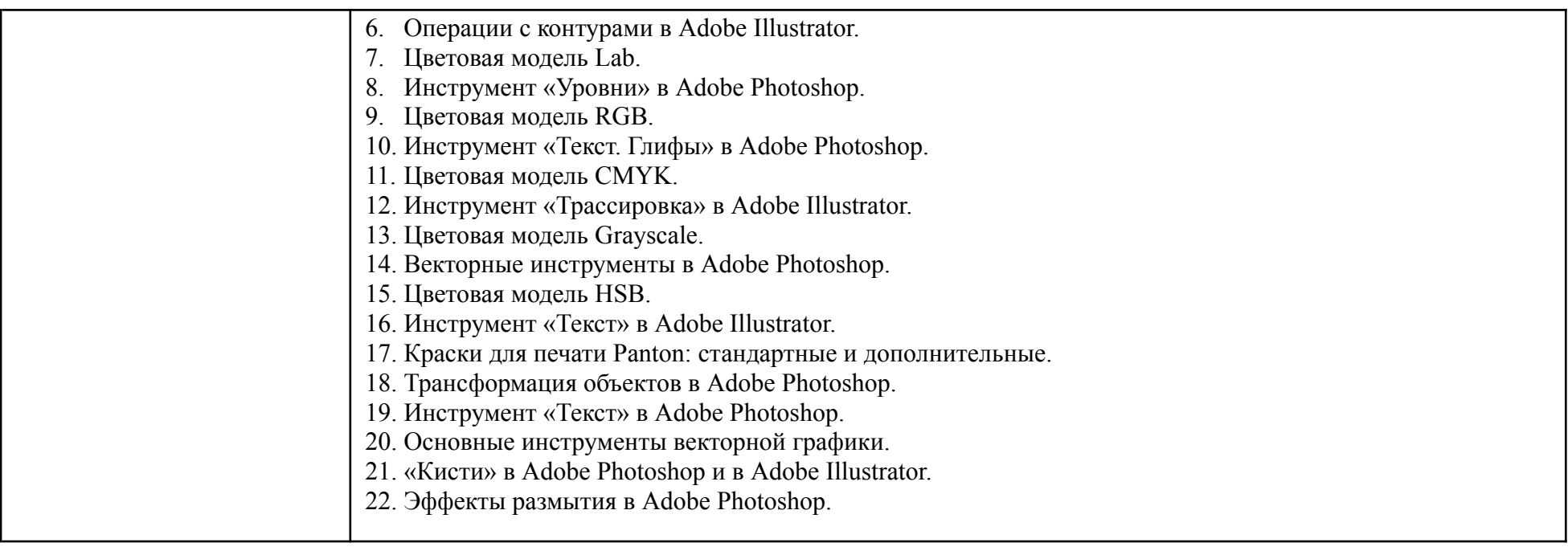

### 5.4. Критерии, шкалы оценивания промежуточной аттестации учебной дисциплины:

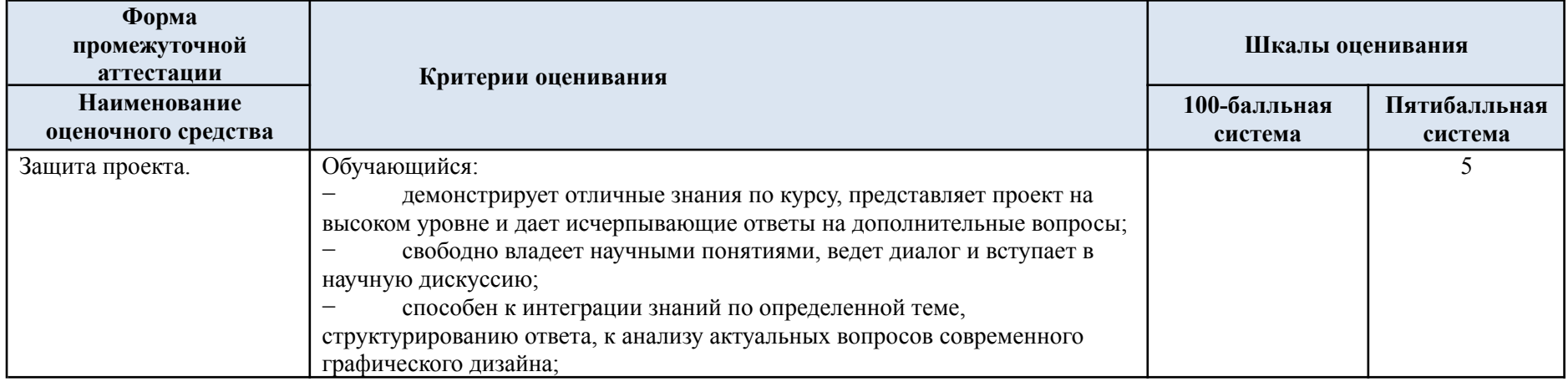

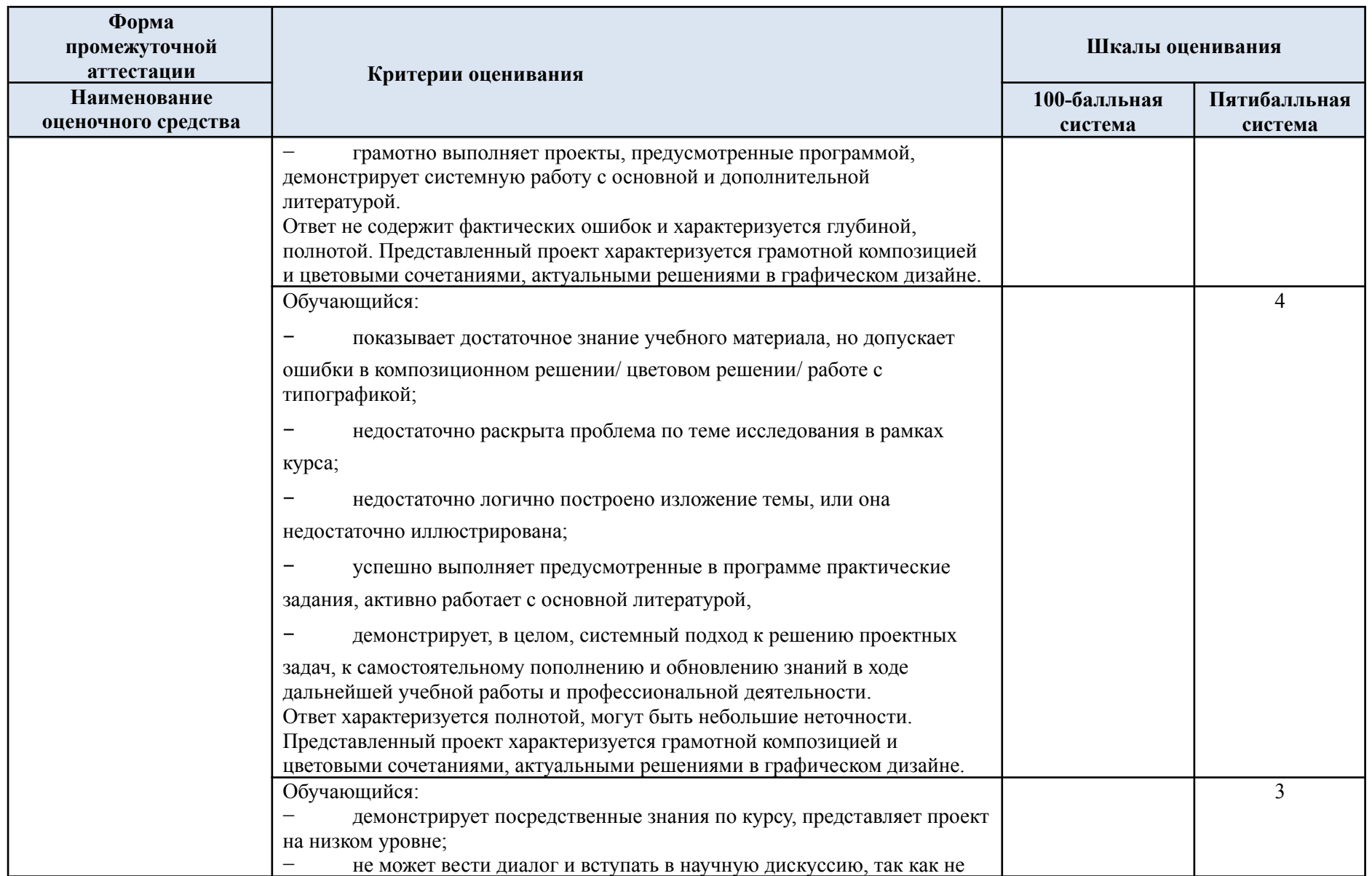

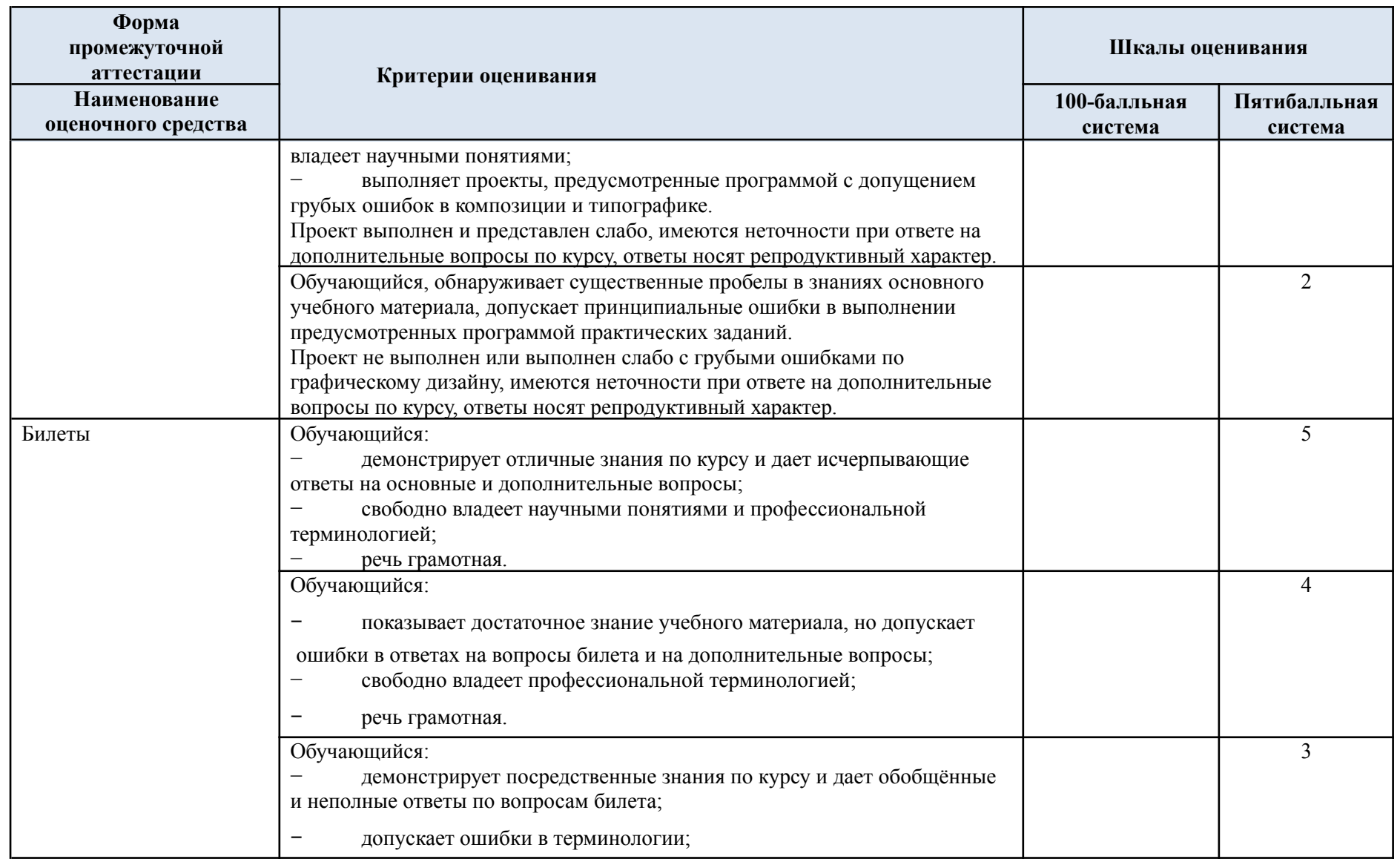

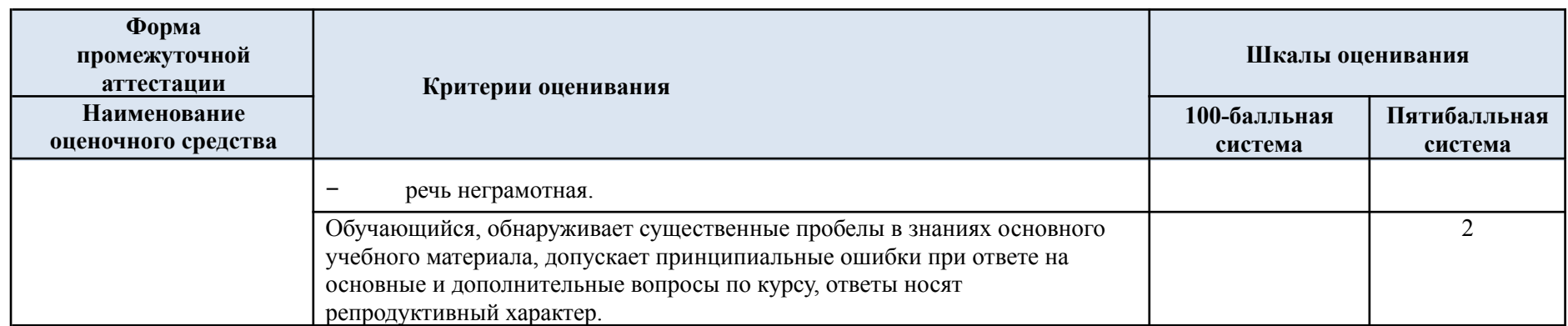

5.5. Система оценивания результатов текущего контроля и промежуточной аттестации.

Оценка по дисциплине выставляется обучающемуся с учётом результатов текущей и промежуточной аттестации.

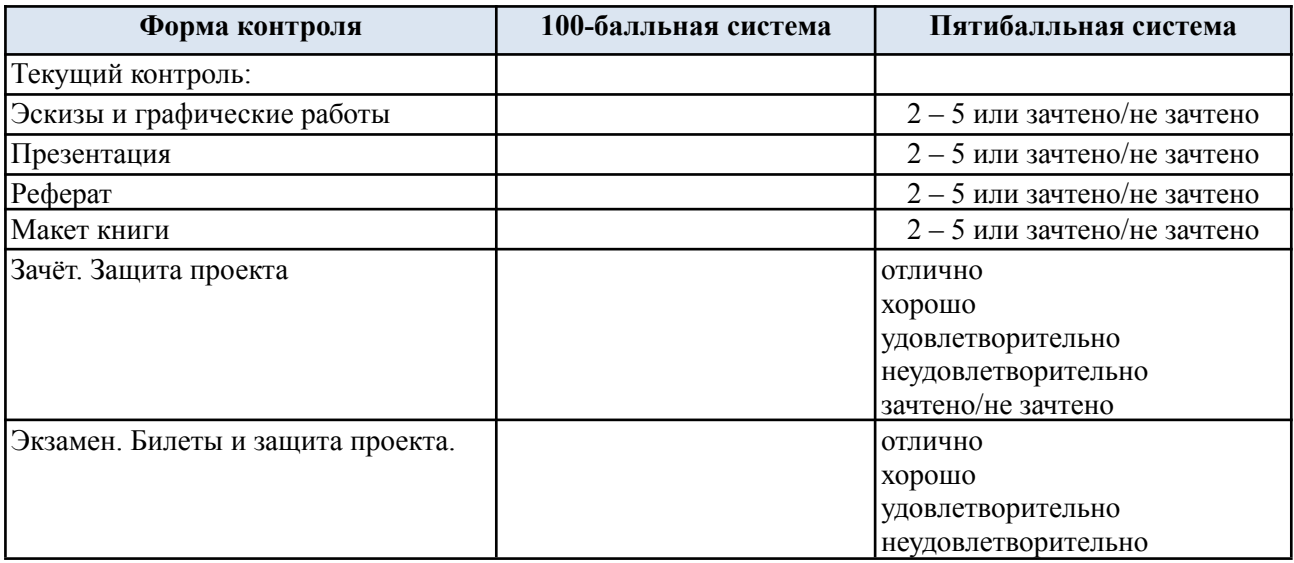

Полученный совокупный результат конвертируется в пятибалльную систему оценок в соответствии с таблицей:

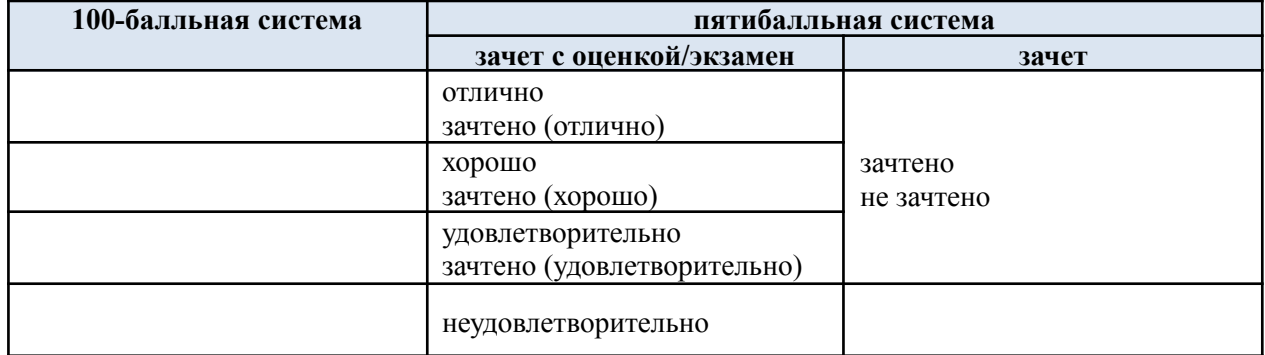

#### **6. ОБРАЗОВАТЕЛЬНЫЕ ТЕХНОЛОГИИ**

Реализация программы предусматривает использование в процессе обучения следующих образовательных технологий:

- − проблемная лекция;
- − проектная деятельность;
- − представление на аудиторию исследований по курсу;
- − поиск и обработка информации с использованием сети Интернет;
- − дистанционные образовательные технологии;
- − применение электронного обучения;
- − использование на лекционных занятиях видеоматериалов и наглядных пособий.

### **7. ПРАКТИЧЕСКАЯ ПОДГОТОВКА**

Практическая подготовка в рамках учебной дисциплины «Компьютерное проектирование в графическом дизайне» реализуется при проведении практических занятий и иных аналогичных видов учебной деятельности, предусматривающих участие обучающихся в выполнении отдельных элементов работ, связанных с будущей профессиональной деятельностью.

Проводятся отдельные занятия лекционного типа, которые предусматривают передачу учебной информации обучающимся, которая необходима для последующего выполнения практической работы.

### **8. ОРГАНИЗАЦИЯ ОБРАЗОВАТЕЛЬНОГО ПРОЦЕССА ДЛЯ ЛИЦ С ОГРАНИЧЕННЫМИ ВОЗМОЖНОСТЯМИ ЗДОРОВЬЯ**

При обучении лиц с ограниченными возможностями здоровья и инвалидов используются подходы, способствующие созданию безбарьерной образовательной среды: технологии дифференциации и индивидуального обучения, применение соответствующих методик по работе с инвалидами, использование средств дистанционного общения, проведение дополнительных индивидуальных консультаций по изучаемым теоретическим вопросам и практическим занятиям, оказание помощи при подготовке к промежуточной аттестации.

При необходимости рабочая программа дисциплины может быть адаптирована для обеспечения образовательного процесса лицам с ограниченными возможностями здоровья, в том числе для дистанционного обучения.

Учебные и контрольно-измерительные материалы представляются в формах, доступных для изучения студентами с особыми образовательными потребностями с учетом нозологических групп инвалидов:

Для подготовки к ответу на практическом занятии, студентам с ограниченными возможностями здоровья среднее время увеличивается по сравнению со средним временем подготовки обычного студента.

Для студентов с инвалидностью или с ограниченными возможностями здоровья форма проведения текущей и промежуточной аттестации устанавливается с учетом индивидуальных психофизических особенностей (устно, письменно на бумаге, письменно на компьютере, в форме тестирования и т.п.).

Промежуточная аттестация по дисциплине может проводиться в несколько этапов в форме рубежного контроля по завершению изучения отдельных тем дисциплины. При необходимости студенту предоставляется дополнительное время для подготовки ответа на зачете или экзамене.

Для осуществления процедур текущего контроля успеваемости и промежуточной аттестации обучающихся создаются, при необходимости, фонды оценочных средств, адаптированные для лиц с ограниченными возможностями здоровья и позволяющие оценить достижение ими запланированных в основной образовательной программе результатов обучения и уровень сформированности всех компетенций, заявленных в образовательной программе.

### **9. МАТЕРИАЛЬНО-ТЕХНИЧЕСКОЕ ОБЕСПЕЧЕНИЕ ДИСЦИПЛИНЫ**

Характеристика материально-технического обеспечения дисциплины составляется в соответствии с требованиями ФГОС ВО

Материально-техническое обеспечение дисциплины при обучении с использованием традиционных технологий обучения.

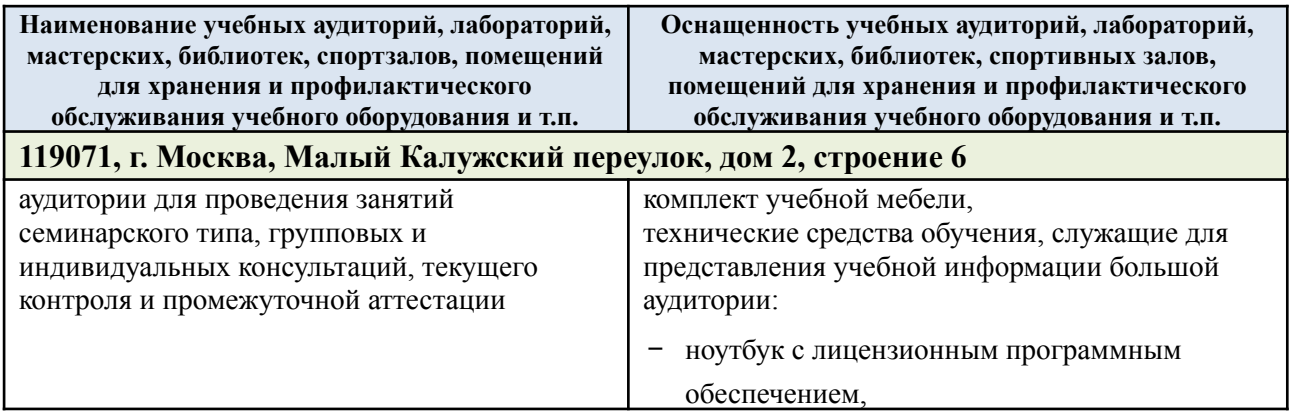

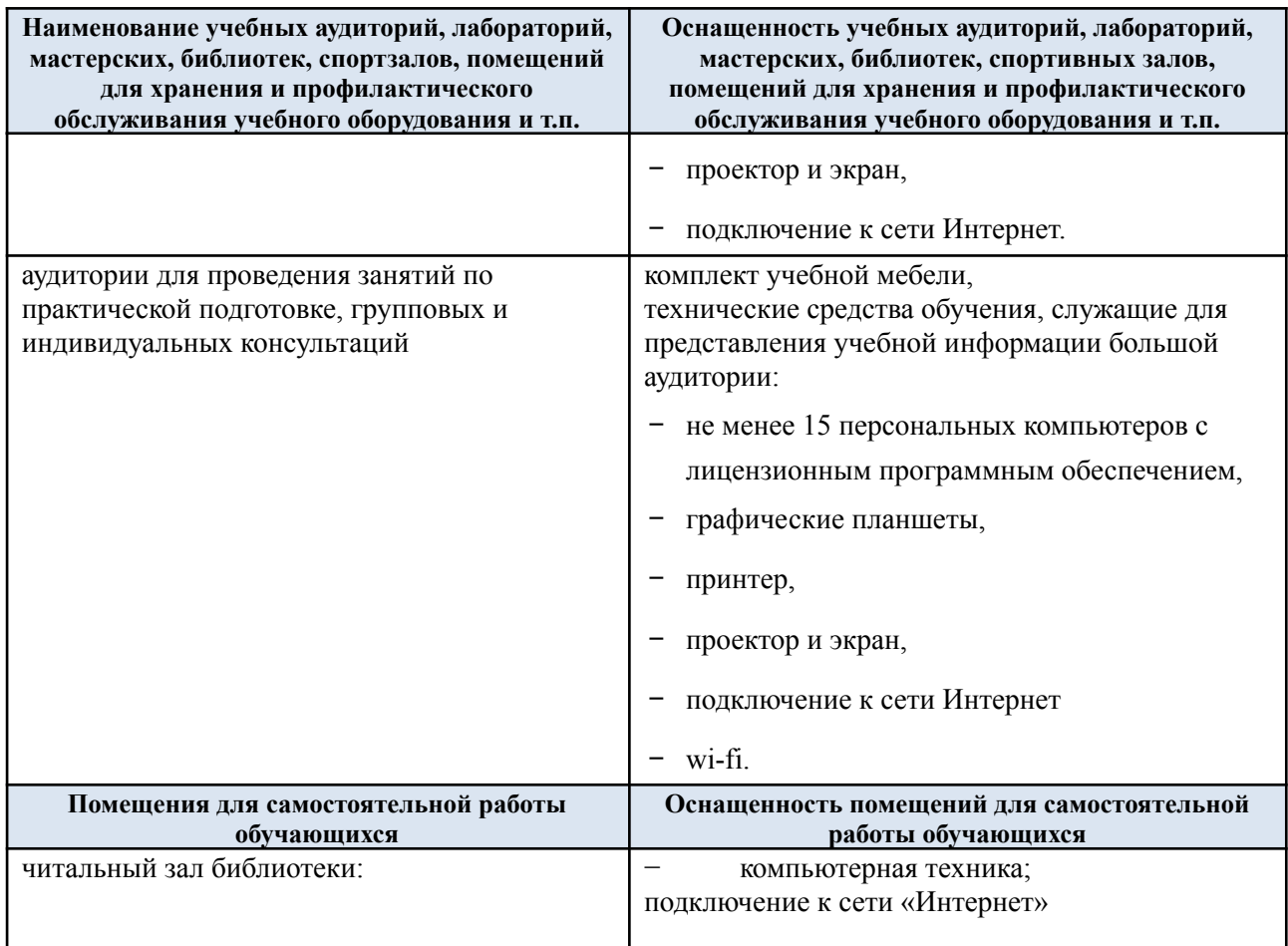

Материально-техническое обеспечение учебной дисциплины при обучении с использованием электронного обучения и дистанционных образовательных технологий.

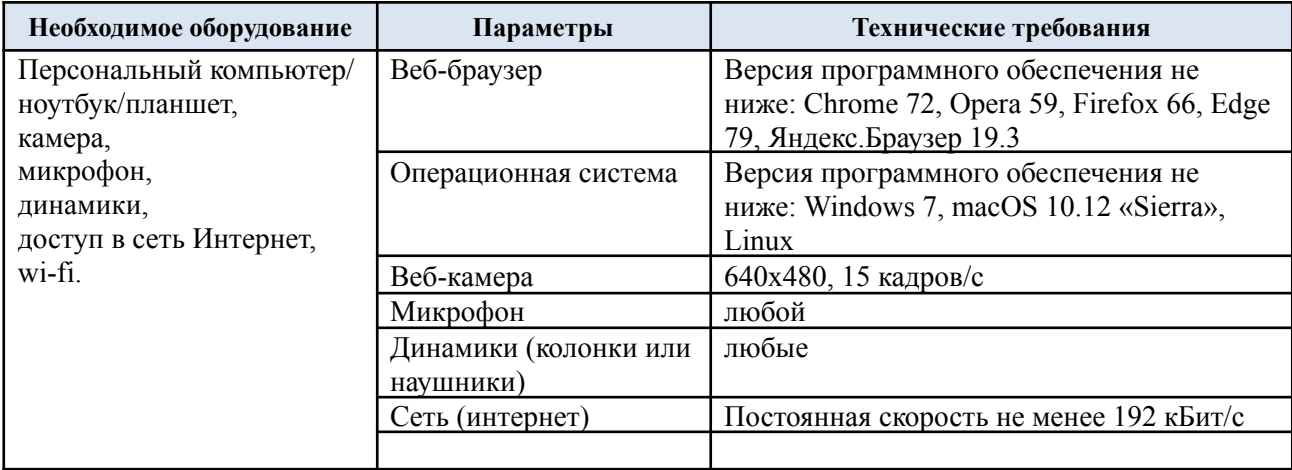

Технологическое обеспечение реализации программы осуществляется с использованием элементов электронной информационно-образовательной среды университета.

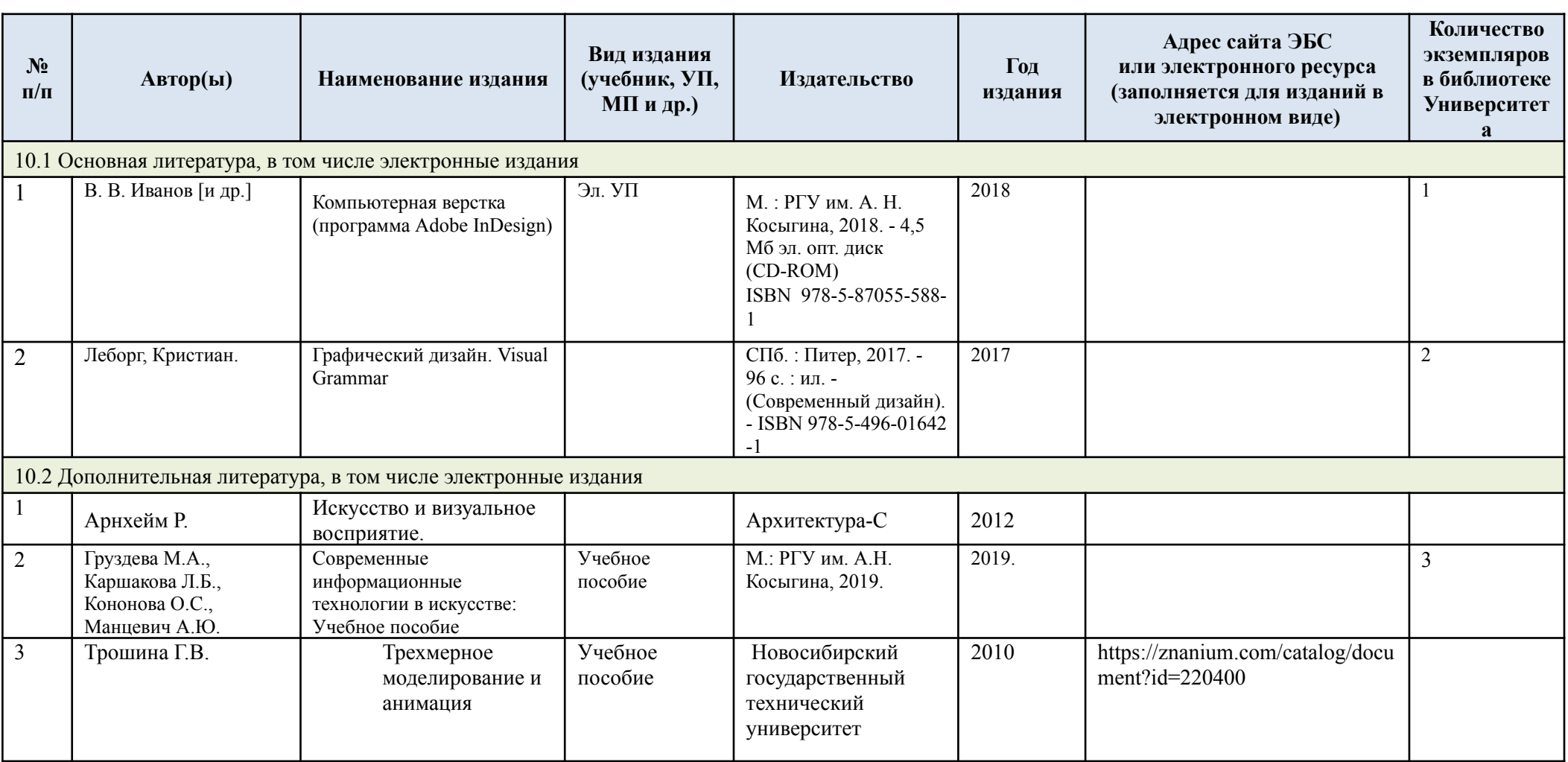

## **10.УЧЕБНО-МЕТОДИЧЕСКОЕ И ИНФОРМАЦИОННОЕ ОБЕСПЕЧЕНИЕ УЧЕБНОЙ ДИСЦИПЛИНЫ**

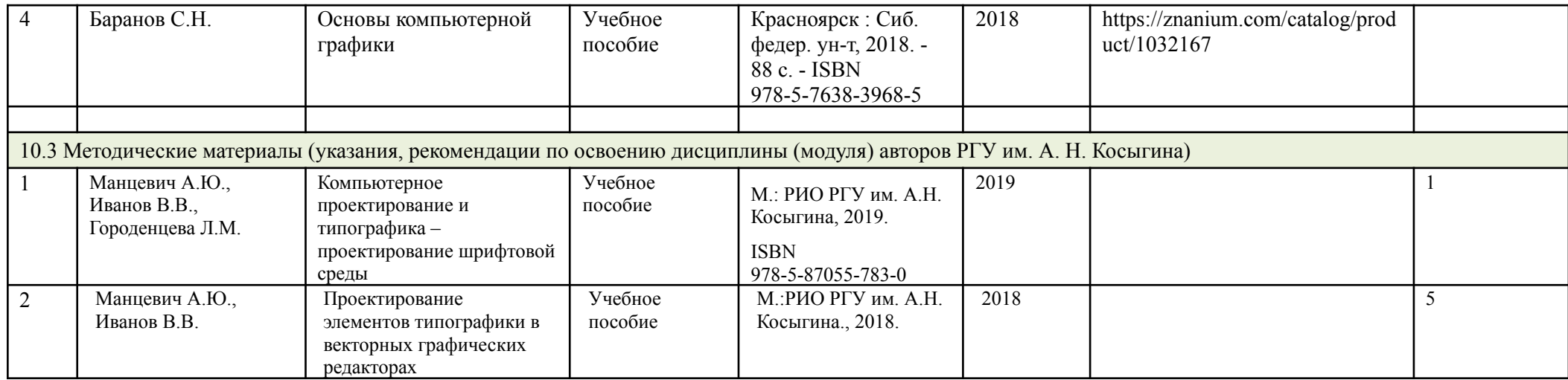

## **11. ИНФОРМАЦИОННОЕ ОБЕСПЕЧЕНИЕ УЧЕБНОГО ПРОЦЕССА**

11.1 Ресурсы электронной библиотеки, информационно-справочные системы и профессиональные базы данных:

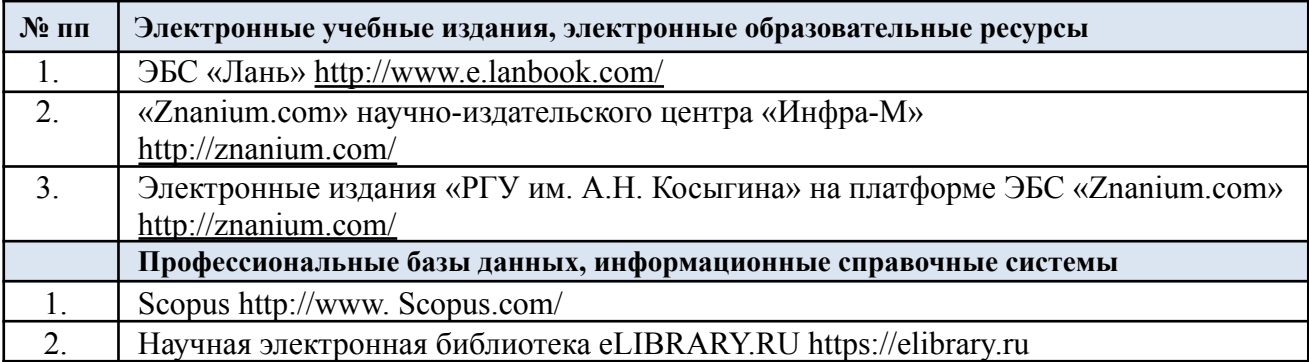

# 11.2 Перечень программного обеспечения

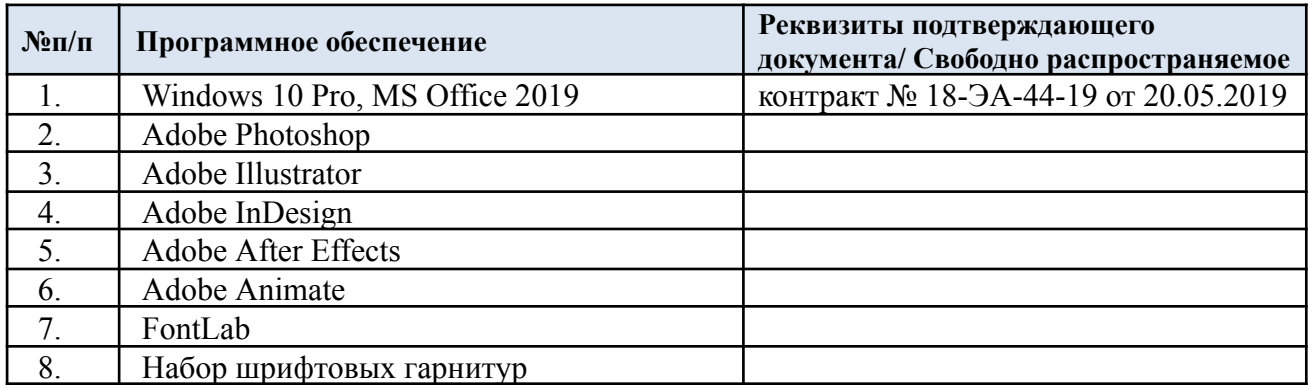

## **ЛИСТ УЧЕТА ОБНОВЛЕНИЙ РАБОЧЕЙ ПРОГРАММЫ УЧЕБНОЙ ДИСЦИПЛИНЫ**

В рабочую программу учебной дисциплины внесены изменения/обновления и утверждены на заседании кафедры:

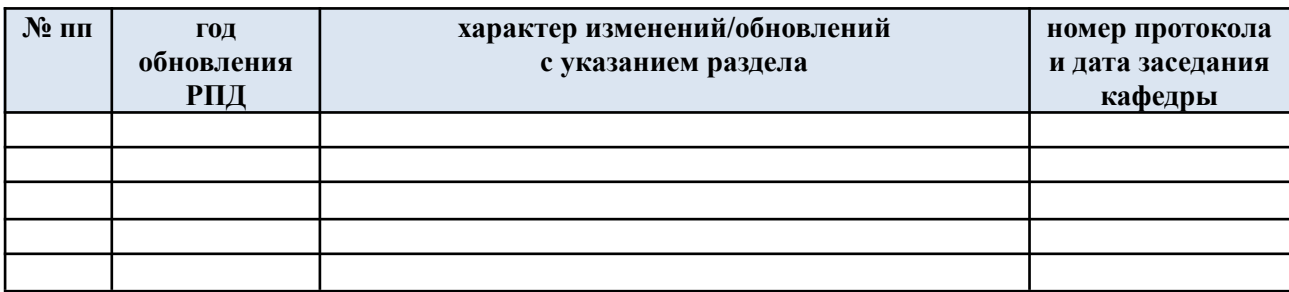